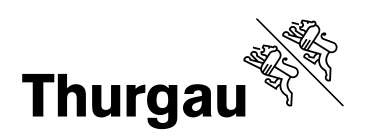

# **Fachwegleitungen**

**\_\_\_\_\_\_\_\_\_\_\_\_\_\_\_\_\_\_\_\_\_\_\_**

# **W&D, Typ Wirtschaft**

**\_\_\_\_\_\_\_\_\_\_\_\_\_\_\_\_\_\_\_\_\_\_\_**

# **BMP 2024**

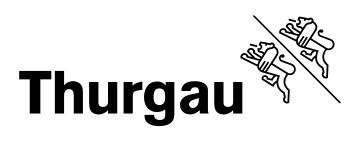

# **Inhalt**

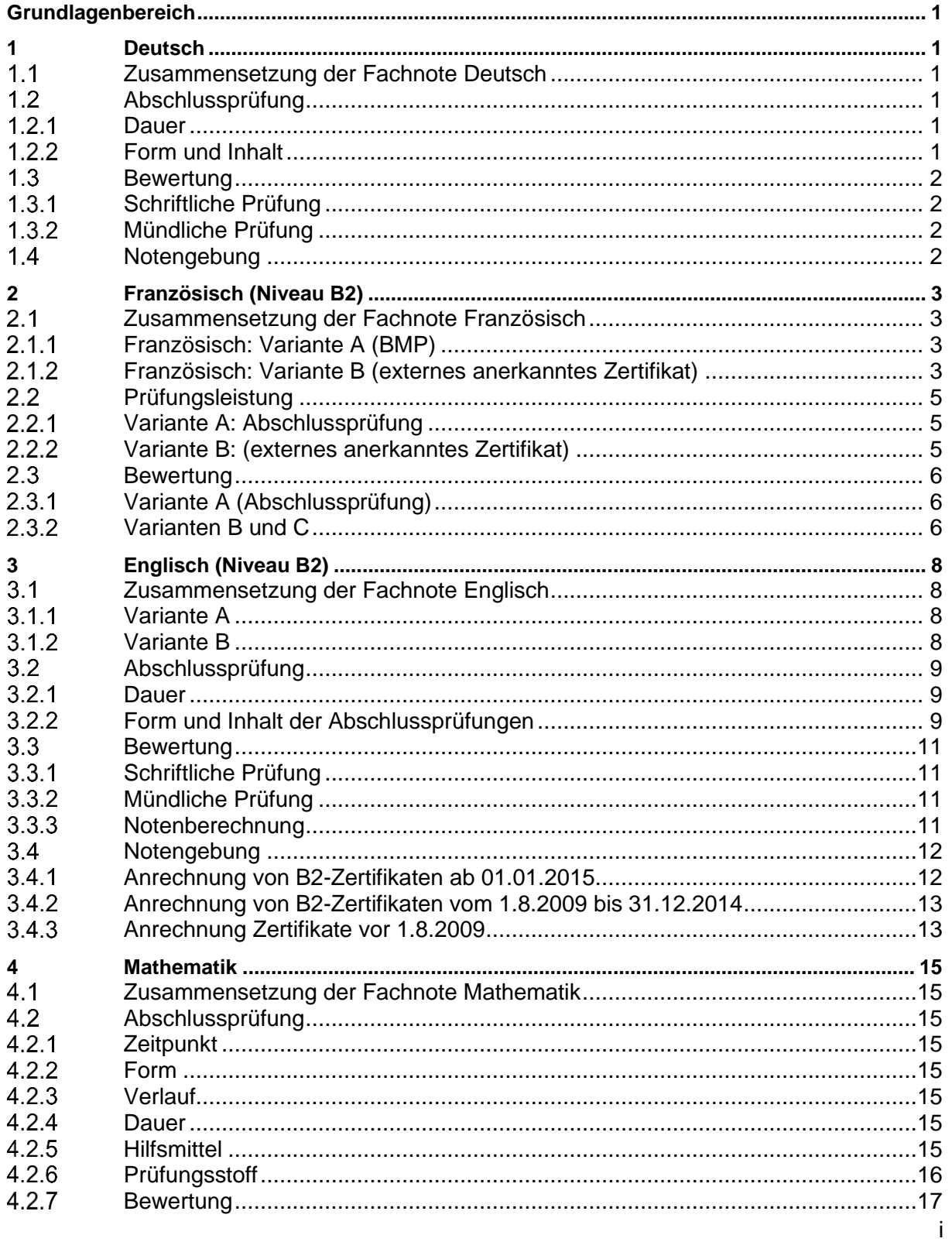

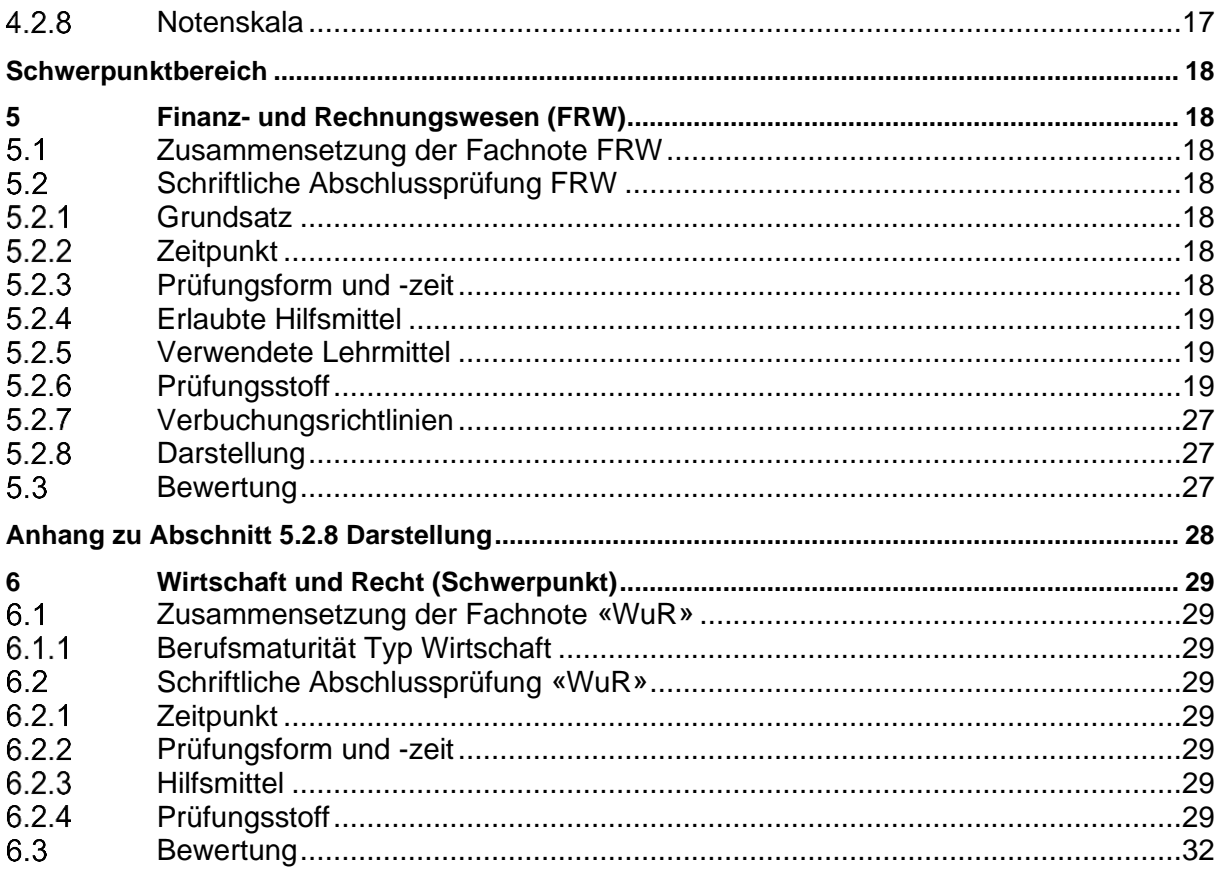

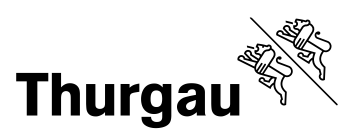

# <span id="page-3-0"></span>**Grundlagenbereich**

# <span id="page-3-1"></span>**1 Deutsch**

Die Lernenden aller BM-Ausrichtungen legen die gleiche Prüfung ab.

# <span id="page-3-2"></span>**Zusammensetzung der Fachnote Deutsch**

Die Fachnote Deutsch setzt sich aus folgenden Teilnoten zusammen:

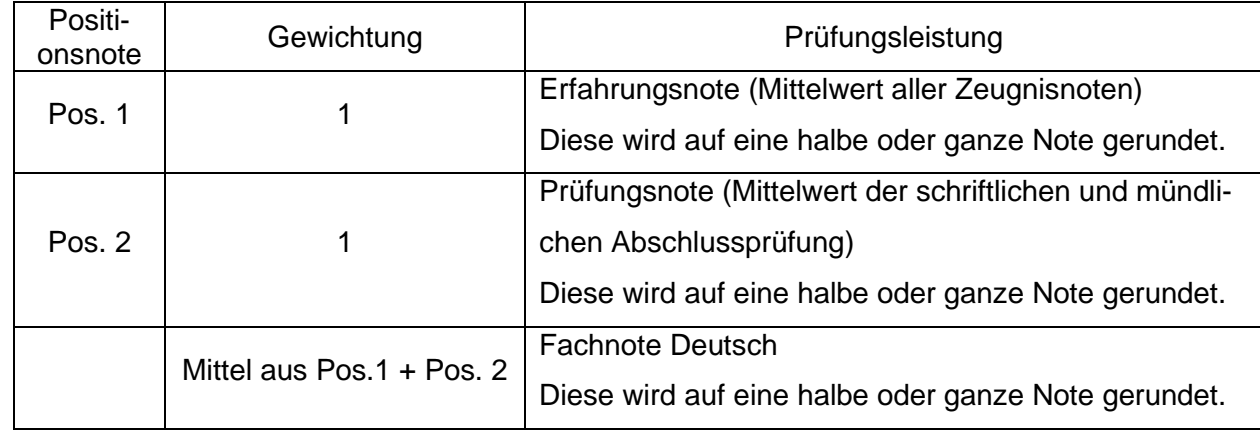

# <span id="page-3-3"></span>**Abschlussprüfung**

# <span id="page-3-4"></span>**1.2.1 Dauer**

Schriftliche Prüfung:

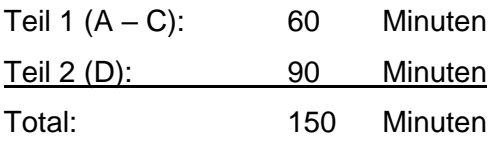

Mündliche Prüfung: 20 Minuten Vorbereitungszeit, 20 Minuten Prüfungszeit

# <span id="page-3-5"></span>**Form und Inhalt**

# **Schriftliche Prüfung**

Die Prüfung ist in zwei Teile, bestehend aus insgesamt vier Bereichen A-D gegliedert:

Teil 1: (keine Hilfsmittel erlaubt)

- A Textverständnis
- B Grammatik
- C Wortschatz

#### Teil 2: (Rechtschreibeduden Nr. 1 erlaubt)

D Aufsatz

#### **Mündliche Prüfung**

Die Lernenden wählen 6 literarische Werke aus, davon zwei Werke, die vor 1900 entstanden sind.

Anhand eines Textausschnitts aus einem der 6 Werke werden folgende Bereiche geprüft:

- Vorlesen
- Fakten (Titel, Gattung, Autor, Erscheinungszeit, literarische Epoche)
- Positionierung des Textausschnitts im Handlungsablauf
- Interpretation ausgehend vom Textausschnitt (Figurenanalyse, Inhalt/Aufbau, Räume, Zeit, Erzähler, Sprache, Symbolik, detaillierter Bezug zur Epoche)
- Motive, Themen
- Aktualitätsbezug
- Werkvergleich
- Sprachkompetenz (Dialog, Grammatik, Artikulation, Wortschatz)

Es sind keine Hilfsmittel erlaubt.

# <span id="page-4-0"></span>**1.3 Bewertung**

#### <span id="page-4-1"></span>**Schriftliche Prüfung**

Für die Teile 1 und 2 beträgt die maximale Punktzahl 100 Punkte.

Für den Teil 1 (A-C) beträgt die maximale Punktzahl 50 Punkte. Für den Teil 2 (D) beträgt die maximale Punktzahl 50 Punkte.

#### <span id="page-4-2"></span>**Mündliche Prüfung**

Für die mündliche Prüfung beträgt die maximale Punktzahl 100 Punkte. Für den Inhalt werden maximal 75 Punkte, für die sprachliche Ausdrucksfähigkeit maximal 25 Punkte vergeben.

# <span id="page-4-3"></span>1.4 Notengebung

Die Umrechnung der Punktzahl in die Prüfungsnote erfolgt gemäss der Punktetabelle in der Allgemeinen Wegleitung.

# <span id="page-5-0"></span>**2 Französisch (Niveau B2)**

# <span id="page-5-1"></span>**Zusammensetzung der Fachnote Französisch**

# <span id="page-5-2"></span>**Französisch: Variante A (BMP)**

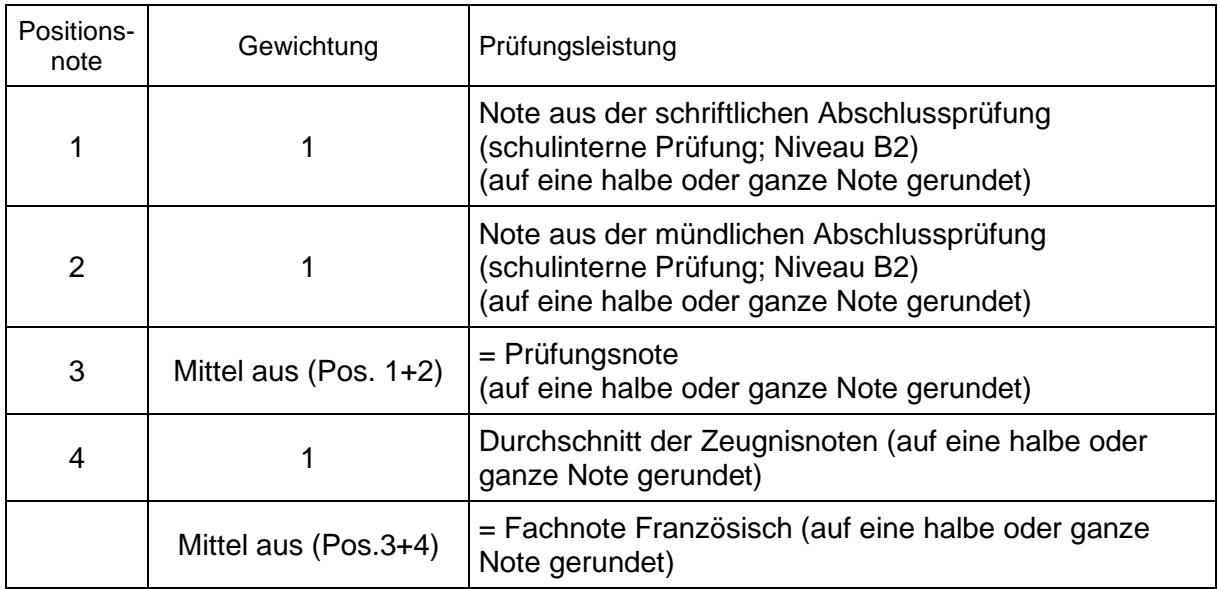

#### <span id="page-5-3"></span>**Französisch: Variante B (externes anerkanntes Zertifikat)**

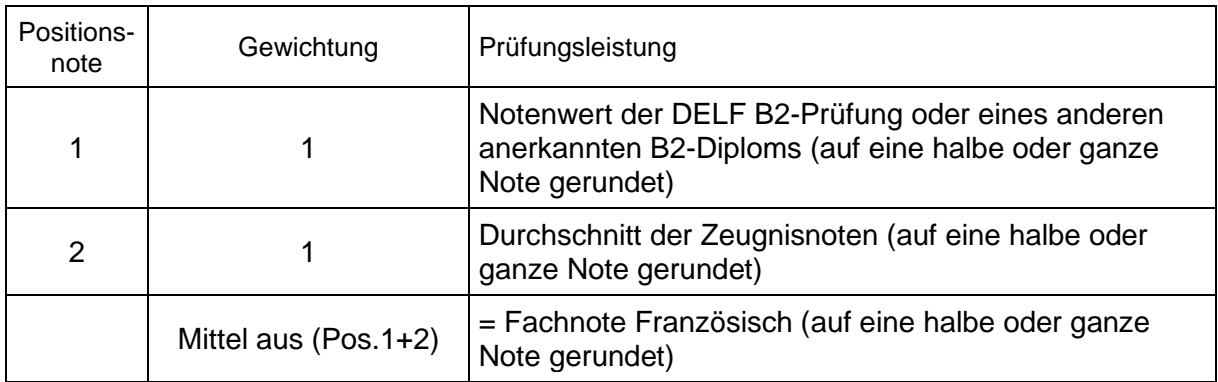

#### **Französisch: Variante C (DELF B1 und DELF B2)**

#### **Nur für M1W21-24, M1W22-25, M2BW22-24**

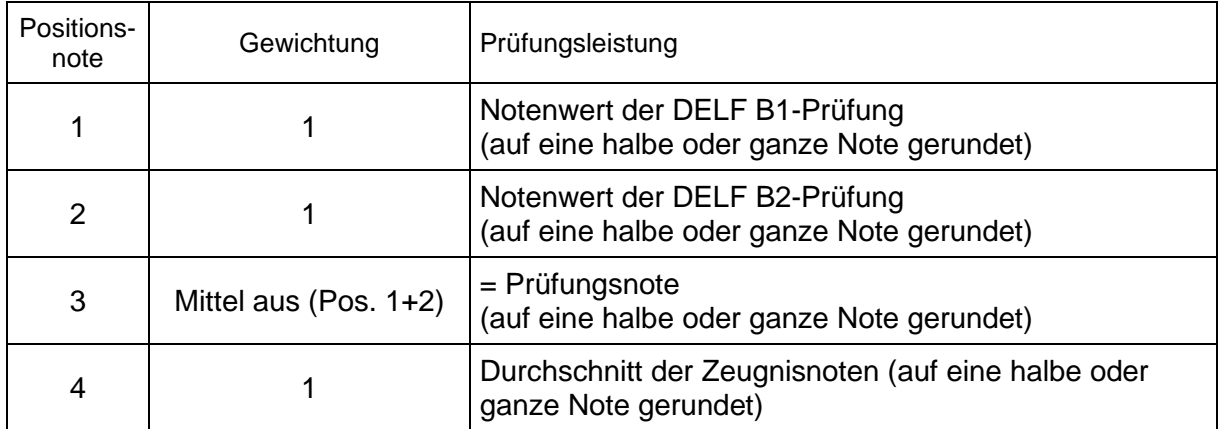

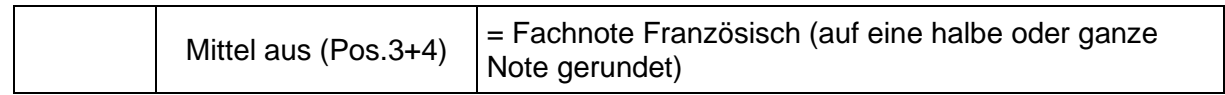

#### <span id="page-7-0"></span> $2.2$ **Prüfungsleistung**

# <span id="page-7-1"></span>**Variante A: Abschlussprüfung**

Die Abschlussprüfung entspricht dem Europäischen Referenzrahmen Niveau B2. Die Prüfung besteht aus einem schriftlichen und einem mündlichen Teil.

# **Schriftliche Prüfung**

Prüfungsdauer: 120 Minuten

Inhalt und Form:

Der schriftliche Teil der Abschlussprüfung umfasst die Bereiche

- Hörverständnis
- Grammatik
- Leseverständnis
- Textproduktion (Aufsatz)

Hilfsmittel keine

#### **Mündliche Prüfung**

Prüfungsdauer: 40 Minuten

Vorbereitung: 20 Minuten

Prüfungsgespräch: 20 Minuten

Inhalt und Form:

Teil 1: Kurzmonolog und Diskussion über ein Thema, das die Berufsmaturandinnen und Berufsmaturanden ausgehend von einem kurzen Text entwickeln und vorstellen. (20 Minuten Vorbereitungszeit für den ersten Prüfungsteil)

Teil 2: Interpretation eines literarischen Textes (Klassenlektüren)

Hilfsmittel: keine

# <span id="page-7-2"></span>**Variante B: (externes anerkanntes Zertifikat)**

Als Prüfungsleistung können die Lernenden die Ergebnisse der DELF-B2-Prüfungen (oder eines anderen vom SBFI anerkannten, dem Europäischen Referenzrahmen B2 entsprechenden Diploms) anrechnen lassen (Übergangsregelung; Stand (in Abhängigkeit vom Beginn des Bildungsgangs): 18. Mai 2022, 12. Mai 2021, 16. April 2020, 7. Mai 2019 oder 1. März 2018). Die DELF-Prüfungen finden im März 2024 statt. Es können aber auch die Resultate von DELF-Prüfungen angerechnet werden, die zu einem früheren Zeitpunkt abgelegt worden sind.

Hilfsmittel: keine

# **Variante C: DELF-Prüfung Niveau B2 + DELF-Prüfung Niveau B1**

Als Prüfungsleistung können die Lernenden den Mittelwert aus den Ergebnissen der DELF B1- und DELF-B2-Prüfungen anrechnen lassen, die sie bis März 2024 haben.

Hilfsmittel: keine

# <span id="page-8-0"></span>2.3 Bewertung

#### <span id="page-8-1"></span>**Variante A (Abschlussprüfung)**

#### **Schriftliche Prüfung**

Die Ergebnisse der Teilbereiche Hörverständnis, Grammatik, Leseverständnis und Textproduktion (Aufsatz) ergeben gemäss der 100-Punkte-Skala der allgemeinen Wegleitung die Note der schriftlichen Prüfung (55%-Skala, halbe Notenschritte).

#### **Mündliche Prüfung**

Die Summe der bei der mündlichen Prüfung erzielten Punkte wird gemäss der 100-Punkte-Tabelle der allgemeinen Wegleitung in eine Note umgerechnet (55%-Skala, halbe Notenschritte).

#### <span id="page-8-2"></span>**Varianten B und C**

#### **DELF-Diplome**

Wird das Ergebnis der DELF-B2-Prüfung als Prüfungsleistung angerechnet, so erfolgt die Umrechnung der DELF-Punktzahl in die Prüfungsnote gemäss der am 23. Mai 2023 verabschiedeten SBBK-Empfehlung Nr. 11 (Tabelle 1 / halbe Notenschritte).

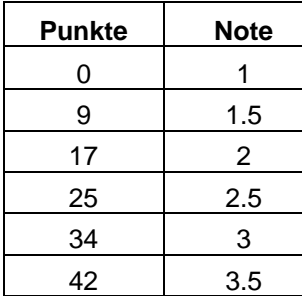

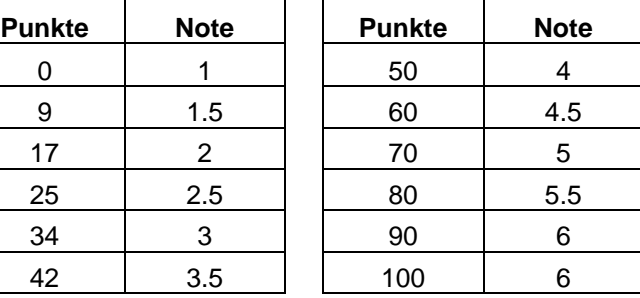

#### **DFP Affaires B2**

Werden die Ergebnisse der DFP-Affaires-B2-Prüfungen als Prüfungsleistung angerechnet, so erfolgt die Umrechnung der DFP-Punktzahl in die Prüfungsnote gemäss der am 23. Mai 2023 verabschiedeten SBBK-Empfehlung Nr. 11 (Tabelle 2 / halbe Notenschritte).

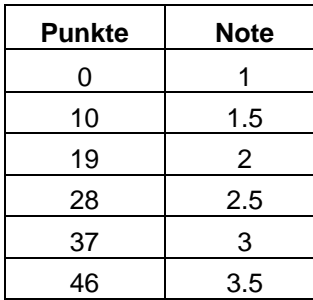

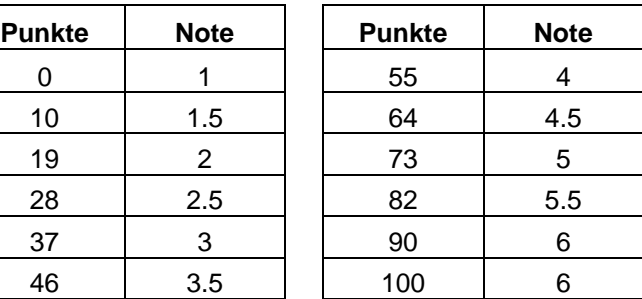

#### **Höhere Zertifikate**

Höhere Zertifikate als B2 können, in Abhängigkeit vom Beginn des Bildungsgangs, einen Zuschlag von 1 (C1) bis 2 Noten (C2) bis maximal die Note 6 ergeben (siehe bitte die Listen der SBFI-anerkannten Fremdsprachendiplome im Rahmen der Qualifikationsverfahren für die Berufsmaturität und für die kaufmännische Grundbildung (Übergangsregelung; Stand: 18. Mai 2022, 12. Mai 2021 (Start Bildungsgang August 2021), 16. April 2020 (Start Bildungsgang August 2020), 7. Mai 2019 (Start Bildungsgang August 2019) und 1. März 2018 (Start Bildungsgang August 2018)).

# <span id="page-10-0"></span>**3 Englisch (Niveau B2)**

# <span id="page-10-1"></span>**Zusammensetzung der Fachnote Englisch**

## <span id="page-10-2"></span>**Variante A**

Die Fachnote Englisch setzt sich aus folgenden Teilnoten zusammen:

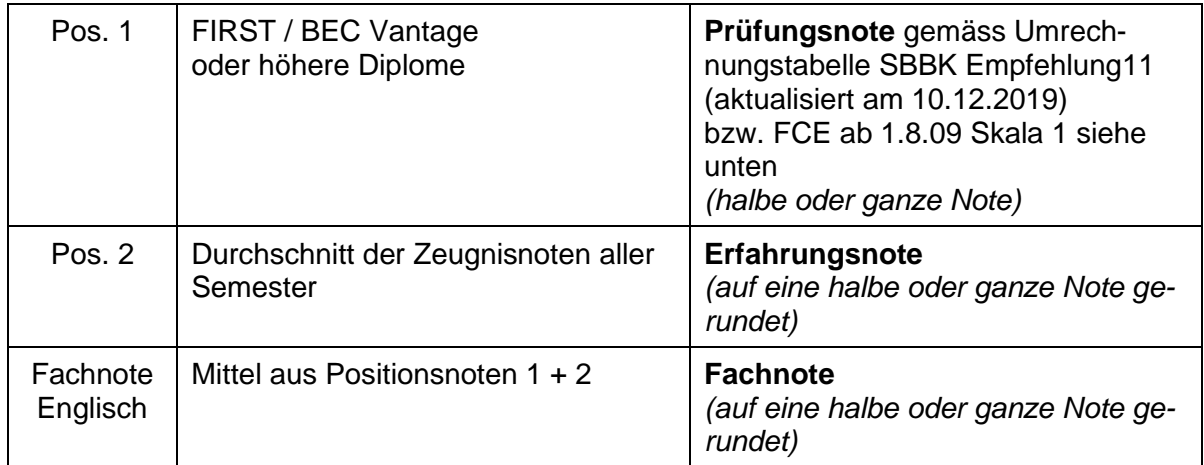

# <span id="page-10-3"></span>**Variante B**

Die Fachnote Englisch setzt sich aus folgenden Teilnoten zusammen:

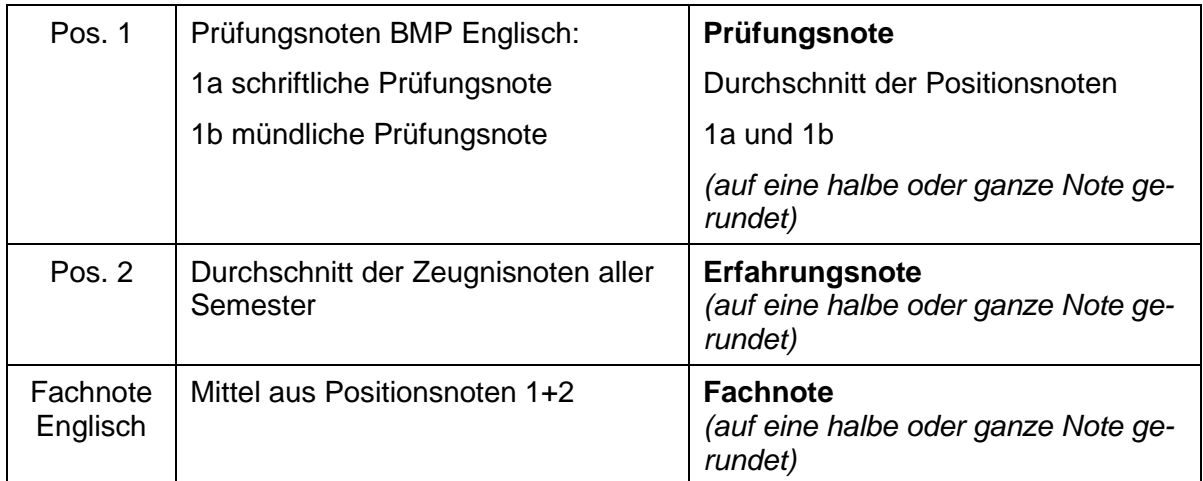

# <span id="page-11-0"></span>**Abschlussprüfung**

# <span id="page-11-1"></span>**3.2.1 Dauer**

#### **Schriftliche Prüfung**

90 Minuten

#### **Mündliche Prüfung**

Hörverständnis en mittelliche Ga. 30 Minuten

Prüfungsgespräch 10 Minuten pro Kandidat, max. 20 Minuten

# <span id="page-11-2"></span>**Form und Inhalt der Abschlussprüfungen**

#### **Schriftliche Prüfung**

Die Prüfung ist in drei Teile gegliedert:

# *3.2.2.1.1 Leseverstehen (Reading) & Grammatik und Wortschatz (Use of English) 50 Minuten*

Reading Dauer: ca. 30 Minuten Prüfungsform: verschiedene Aufgaben, die Textverständnis und Wortschatz prüfen (z.B. text comprehension, understanding of gist, main points, specific information, deduction of meaning, multiple choice, gapped text, multiple matching). Textcharakter: Zeitungsausschnitte, Sachtexte, literarische Texte

Use of English Dauer: ca. 20 Minuten

Verschiedene Prüfungsformen (z.B. Lückentext multiple choice cloze, Wortfindung open cloze, Wortbildung "key word" transformations)

Textcharakter: Zeitungsausschnitt, Sachtext, Einzelsätze, Erzählung u.a.

Grammatikalische Inhalte: Strukturen der im Unterricht verwendeten Lehrmittel, B2 Niveau.

#### *3.2.2.1.2 Textproduktion (Writing)*

Dauer: 40 Minuten

Prüfungsform: aufgrund eines Themas oder ausgehend von einer vorgegebenen Situation (z.B. Stichworte, Zeitungsinserat, Telefonnotiz) einen Text verfassen (essay, review, report, article). Der Umfang des Textes beträgt zwischen 140-190 Wörtern.

#### *3.2.2.1.3 Hilfsmittel*

keine

#### **Mündliche Prüfung**

#### *3.2.2.2.1 Hörverständnis (Listening)*

Dauer: ca. 30 Minuten

Die Prüfung wird **vor oder nach der schriftlichen Prüfung** durchgeführt.

Thema: aus dem beruflichen oder privaten Erfahrungsbereich der Kandidatinnen und Kandidaten.

#### *3.2.2.2.2 Gespräch (Speaking) - dialogische Form*

Dauer: 10 Minuten je Kandidat/Kandidatin – max. 20 Minuten im 2er-Team

Die Berufsmaturandinnen und Berufsmaturanden werden in Zweiergruppen geprüft - in Ausnahmefällen zu dritt.

**Teil 1**: Dialog zwischen Kandidatinnen/Kandidaten und Expertinnen/Experten, in welchem die Kandidatinnen/Kandidaten über sich und ihre Familien, über Arbeit und ihre Freizeit Auskunft geben.

**Teil 2:** Die Kandidatinnen/Kandidaten beschreiben (compare & contrast) 2 Bilder und beantworten eine Frage dazu.

**Teil 3:** Die Kandidatinnen/Kandidaten arbeiten kommunikativ mit Hilfe von verschiedenem Bildmaterial (Karten, Inserate, Fotos), sie besprechen ein Problem, tauschen unterschiedliche Informationen aus, lösen Aufgaben und/oder müssen eine Entscheidung treffen.

**Teil 4:** Fragestellungen bzw. Diskussion des/der Experten/Expertin mit den Kandidaten/Kandidatinnen. Die Kandidaten/Kandidatinnen diskutieren unter sich sowie mit dem Experten/der Expertin Ideen/Fragen zu den Themenbereichen aus Teil 3.

#### *3.2.2.2.3 Hilfsmittel*

keine

# <span id="page-13-0"></span>3.3 Bewertung

#### <span id="page-13-1"></span>**Schriftliche Prüfung**

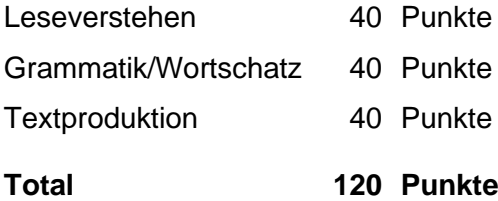

# <span id="page-13-2"></span>**Mündliche Prüfung**

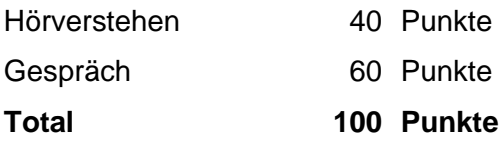

#### <span id="page-13-3"></span>3.3.3 Notenberechnung

Die mündliche Note und die schriftliche Note werden zu gleichen Teilen gewertet. Der Durchschnitt der zwei Noten wird auf eine halbe oder ganze Note gerundet.

Notenberechnung gemäss der Allgemeinen Wegleitung LAP/BMP-Skala 1: **55% für Note 4.**

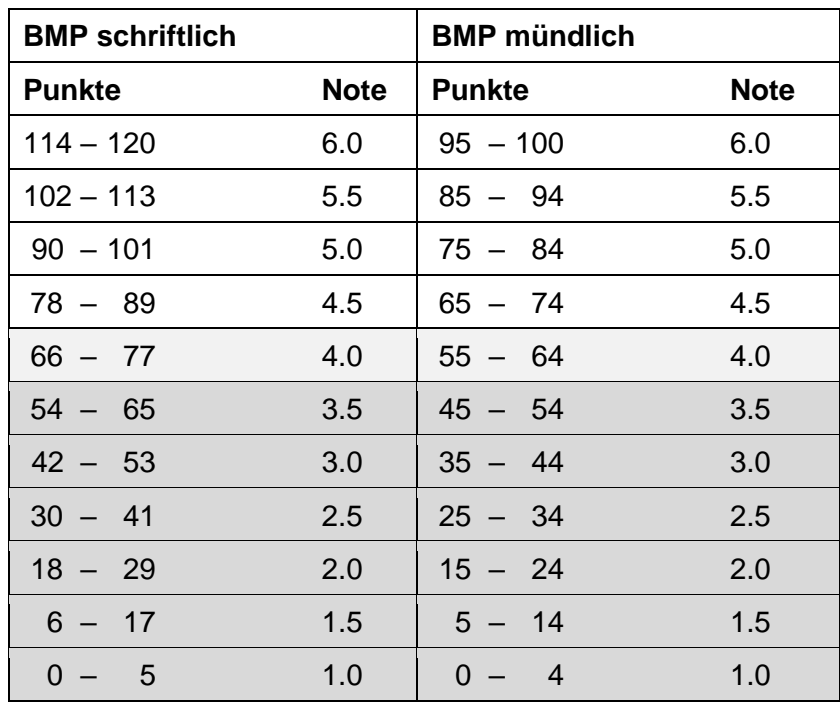

# <span id="page-14-0"></span>**Notengebung**

Die Umrechnung der Punktzahl in die Prüfungsnote erfolgt gemäss Punktetabelle der Allgemeinen Wegleitung.

Die Umrechnung der Resultate der externen Prüfungen erfolgt gemäss Anerkennung von Sprachdiplomen im Rahmen der Berufsmaturitätsprüfungen (BM) und der Umrechnungstabelle SBBK Empfehlung11 (aktualisiert am 10.12.2019)

# <span id="page-14-1"></span>**Anrechnung von B2-Zertifikaten ab 01.01.2015**

FCE / Cambridge English FIRST sowie BEC V / Cambridge English Business Vantage

Die erreichte Punktzahl = **Overall Score** ist auf dem "statement of results" angezeigt und wird gemäss Skala 1 in Noten umgerechnet.

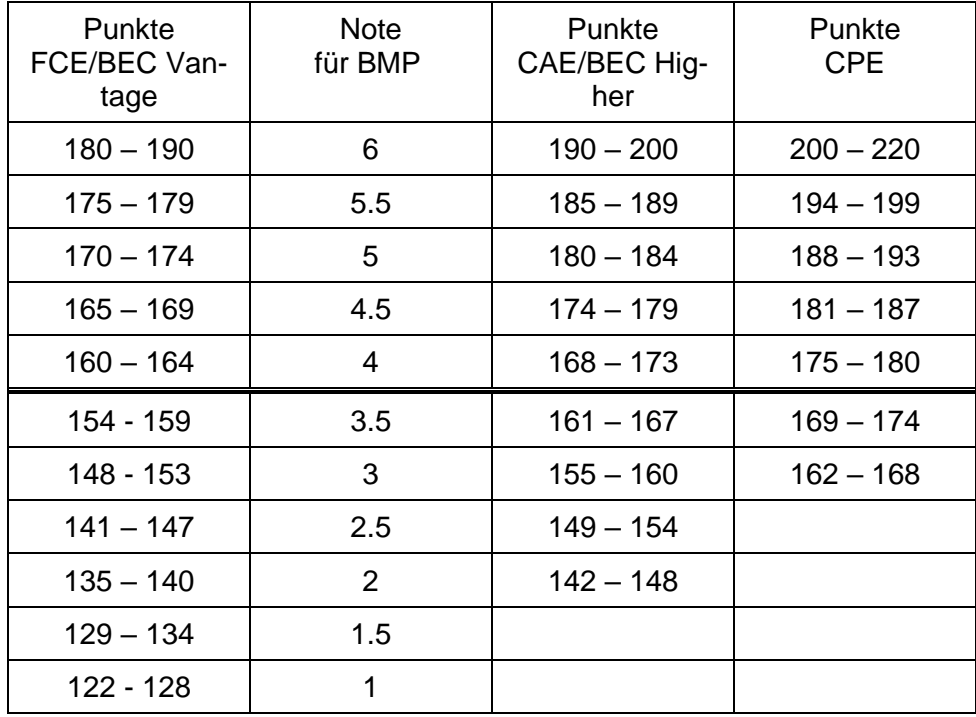

#### **Umrechnungstabelle gültig für Ausbildungsgänge mit Start ab Schuljahr 20/21:**

Notenumrechnung nach SBBK Empfehlung 11, aktualisiert am 10.12.2019

# <span id="page-15-0"></span>**Anrechnung von B2-Zertifikaten vom 1.8.2009 bis 31.12.2014**

FCE / Cambridge English FIRST sowie BEC V / Cambridge English Business Vantage

Die erreichte Punktzahl von x/100 ist auf dem "statement of results" angezeigt und wird gemäss Skala 1 in Noten umgerechnet.

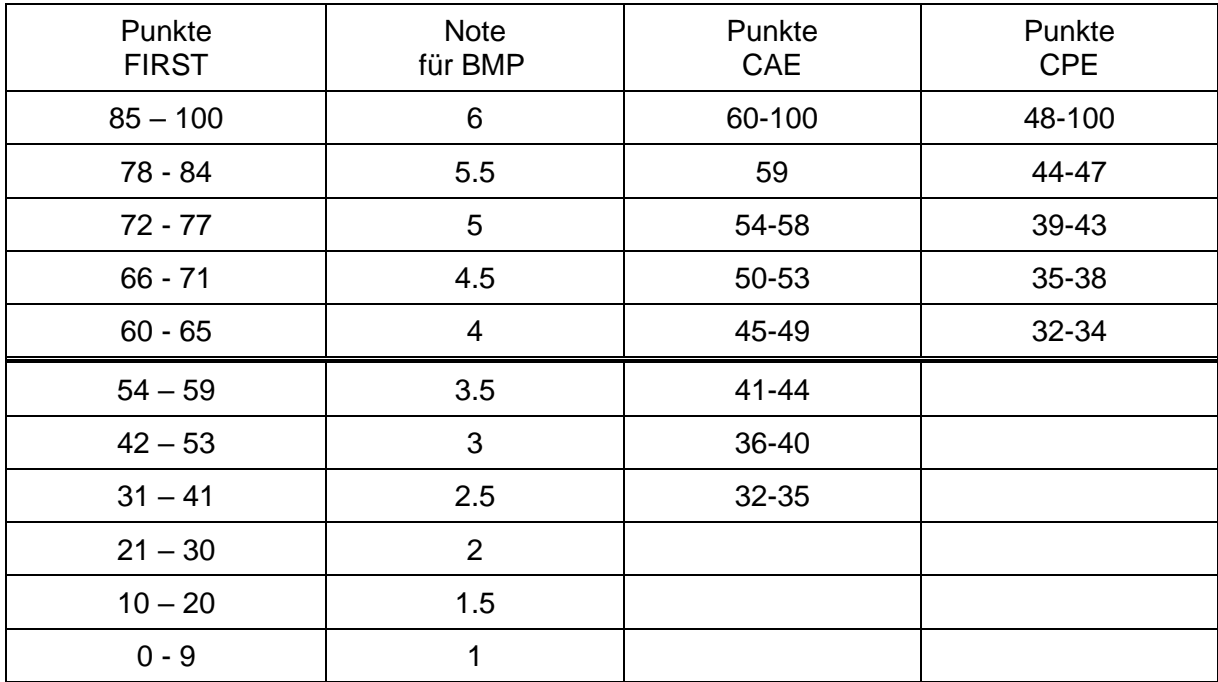

Die Änderungen 2009 gelten für Sprachzertifikate, die nach dem 1. August 2009 erworben wurden.

#### <span id="page-15-1"></span>**Anrechnung Zertifikate vor 1.8.2009**

Für Zertifikate, die bis zum 31. Juli 2009 ausgestellt wurden, gelten die Umrechnungstabellen gemäss Aide-Mémoire IV Version 6. Juni 2007.

#### **FCE / BEC VANTAGE vor 1.8.2009**

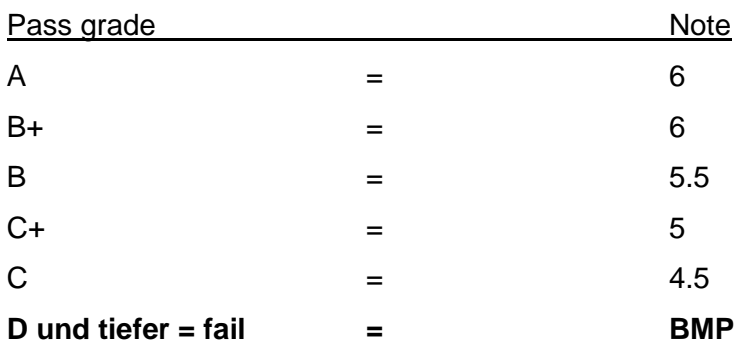

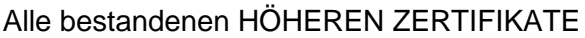

 $z.B. CAE/CPE$  =  $Note 6$ 

# <span id="page-17-0"></span>**4 Mathematik**

# <span id="page-17-1"></span>**Zusammensetzung der Fachnote Mathematik**

Die Fachnote setzt sich aus den folgenden Teilnoten zusammen:

- (1) schriftliche Prüfungsnote im Fach Mathematik (Abschlussprüfung). Es sind nur halbe oder ganze Noten zulässig.
- (2) Durchschnitt aller Zeugnisnoten.

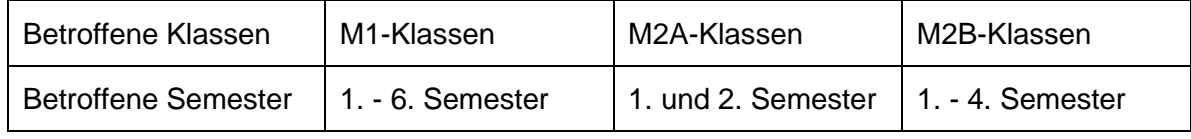

Dieser Durchschnitt aller Zeugnisnoten wird auf eine halbe oder ganze Note gerundet. Die Fachnote wird ermittelt, indem die Summe der beiden Teilnoten (1) und (2) durch 2 dividiert wird und auf eine halbe oder ganze Note gerundet wird.

# <span id="page-17-2"></span>**Abschlussprüfung**

# <span id="page-17-3"></span>**4.2.1 Zeitpunkt**

Die Abschlussprüfung findet am Ende des jeweiligen letzten Semesters statt. Genaue Daten werden rechtzeitig bekannt gegeben.

# <span id="page-17-4"></span>**4.2.2 Form**

Der Kandidat / Die Kandidatin hat eine schriftliche Prüfung abzulegen.

# <span id="page-17-5"></span>**Verlauf**

Dem Kandidaten / Der Kandidatin werden 6 bis 12 Aufgaben vorgelegt. Alle Aufgaben, inklusive Hilfsrechnungen, Graphiken, etc. müssen im Aufgabendossier bearbeitet werden. Bewertet werden auch unvollständig bearbeitete Aufgaben.

# <span id="page-17-6"></span>**4.2.4 Dauer**

Dem Kandidaten / Der Kandidatin stehen insgesamt 120 Minuten zur Verfügung.

# <span id="page-17-7"></span>**Hilfsmittel**

Erlaubte Hilfsmittel sind wissenschaftliche Taschenrechner (TR) (nicht grafikfähig, nicht programmierbar, ohne numerische Solve-Funktion) und die Formelsammlung. Der TR wird von der Lehrperson am Tag der Prüfung kontrolliert und genehmigt. Die Formelsammlung wird mit den Prüfungsaufgaben abgegeben.

#### <span id="page-18-0"></span> $4.2.6$ **Prüfungsstoff**

Der Prüfungsstoff orientiert sich am Unterricht. Die Prüfungsaufgaben setzen sich aus den folgenden Themen zusammen:

- 1. Bruchrechnen
- 2. Lineare Gleichungen und Ungleichungen mit einer Unbekannten mit und ohne Formvariablen. Bruchgleichungen mit und ohne Formvariablen;
- 3. Funktionen: Wertetabelle, grafische Darstellung im kartesischen Koordinatensystem unter Berücksichtigung des Definitionsbereichs, Monotonie, Extremwerte, Umkehrfunktion, Nullstellen;
- 4. Lineare Funktionen: 2-Punkte-Form, Punkt-Steigungsform, algebraische Berechnung und grafische Darstellung, Funktionsgleichungen aufstellen und visualisieren, Schnittpunkte berechnen, Anwendungen in der Wirtschaftsmathematik, andere Anwendungen;
- 5. Lineare und allgemeine Gleichungssysteme mit zwei Unbekannten: Lösbarkeit von Gleichungssystemen, Bruchgleichungssysteme, Textaufgaben mit zwei Unbekannten, Produktgleichungssysteme;
- 6. Datenanalyse: Merkmale, Stichprobe, absolute und relative Häufigkeit, Lage- und Streumasse, Boxplot, lineare Regression, Korrelation;
- 7. Lineare Optimierung: Ungleichungssysteme in der xy-Ebene, lineare Optimierung;
- 8. Quadratwurzel: Rechnen;
- 9. Quadratische Funktionen: Transformation Normalform in Scheitelform und umgekehrt, achsenparallele Verschiebung und Spiegelung von Parabeln, grafische Darstellung, Maximierungs-/Minimierungsaufgaben, Anwendungen in der Wirtschaftsmathematik, Schnittpunkte von Parabeln, Schnittpunkte Parabel und Gerade;
- 10. Quadratische Gleichungen: Nullstellen von quadratischen Funktionen, Lösen von quadratischen Gleichungen mit und ohne Formvariablen, Anwendungen in der Wirtschaft, Textaufgaben, Bruchgleichungen, die auf quadratische Gleichungen führen;
- 11. Potenzen: Definition, Rechnen mit Potenzen mit ganzzahligen Exponenten unter Anwendung der Potenzsätze, Potenzgleichungen; Potenzfunktionen; Potenzen mit rationalen Exponenten; Wurzelfunktionen.
- 12. Logarithmen: Termumwandlung, Logarithmensätze, mit Logarithmen in verschiedenen Basen numerisch rechnen, Exponentialgleichungen und logarithmische Gleichungen, Exponential- und Logarithmusfunktionen, Wachstums- und Zerfallsfunktionen;
- 13. Finanzmathematik: Zinseszins, lineare und geometrisch-degressive Abschreibung, Rentenendwert, Rentenbarwert, Annuität.

#### <span id="page-19-0"></span>**4.2.7 Bewertung**

Bewertet werden auch unvollständig bearbeitete Aufgaben. Ausser den richtigen Gedankengängen und Berechnungen sowie den korrekten graphischen Darstellungen wird auch Formales bewertet.

Insgesamt werden 200 Punkte auf die Aufgaben verteilt. Die Punkteverteilung ist bei der Aufgabenstellung ersichtlich. Resultate, bei denen der Lösungsweg nicht ersichtlich ist, werden nicht bewertet. Resultate mit mehreren Lösungsansätzen oder mehreren Ergebnissen werden nicht gewertet. Nicht zu Bewertendes muss die Kandidatin / der Kandidat als Solches kennzeichnen.

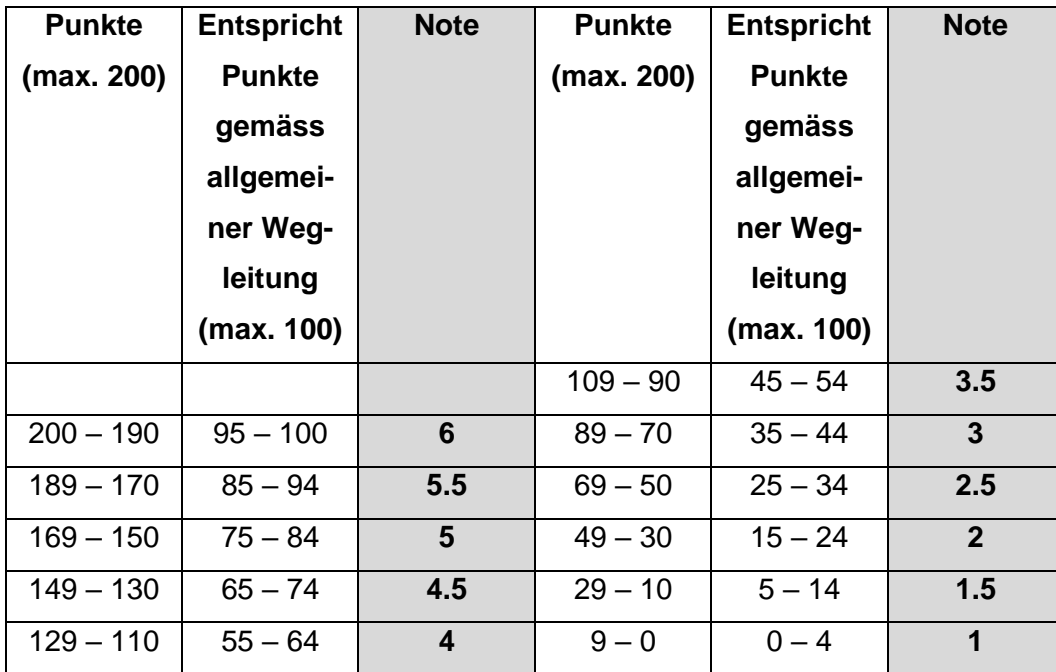

# <span id="page-19-1"></span>**4.2.8 Notenskala**

# <span id="page-20-0"></span>**Schwerpunktbereich**

# <span id="page-20-1"></span>**5 Finanz- und Rechnungswesen (FRW)**

# <span id="page-20-2"></span>**Zusammensetzung der Fachnote FRW**

Die Fachnote setzt sich aus folgenden Positionsnoten zusammen:

- Schriftliche Prüfungsnote im Fach FRW (Abschlussprüfung, auf halbe oder ganze Noten gerundet).
- Durchschnitt aller Zeugnisnoten im Fach FRW (Erfahrungsnote, auf halbe oder ganze Noten gerundet).

Die Fachnote ist der Durchschnitt der beiden Positionsnoten, auf eine halbe oder ganze Note gerundet.

# <span id="page-20-3"></span>**Schriftliche Abschlussprüfung FRW**

#### <span id="page-20-4"></span>**Grundsatz**

Der Prüfungsumfang orientiert sich am Rahmenlehrplan für Berufsmaturität 2012 (RLP-BM) und wird in Abschnitt 5.2.6 «Prüfungsstoff» unten konkretisiert.

# <span id="page-20-5"></span>**5.2.2 Zeitpunkt**

Die Abschlussprüfung FRW findet für die Berufsmaturität Typ Wirtschaft der lehrbegleitenden Berufsmaturität am Ende des 6. Semesters statt, im Jahreskurs der Berufsmaturität Typ Wirtschaft und Typ Dienstleistungen Modell A am Ende des 2. Semesters, im Jahreskurs der Berufsmaturität Typ Wirtschaft und Typ Dienstleistungen Modell B am Ende des 4. Semesters. Das genaue Prüfungsdatum wird rechtzeitig bekannt gegeben.

# <span id="page-20-6"></span>**Prüfungsform und -zeit**

Die Prüfung ist schriftlich und dauert 180 Minuten. Die Kandidatinnen und Kandidaten haben verschiedene zusammenhängende Aufgaben aus dem Fachbereich Finanzund Rechnungswesen zu lösen.

# <span id="page-21-0"></span>**Erlaubte Hilfsmittel**

An der Abschlussprüfung dürfen benutzt werden:

- Taschenrechner (nichtdruckend, netzunabhängig, mit ausschliesslich numerischer Anzeige und nicht kommunikationsfähig)
- Abgegebener «Kontenplan KMU Berufsmaturität BZWW»

#### <span id="page-21-1"></span>**Verwendete Lehrmittel**

Je nach Ausbildungslehrgang wurden folgende Lehrmittel im Fach FRW verwendet:

- Brodmann/Bühler/Keller/Rohr: FRW, Grundlagen Band 1, h.e.p.-Verlag
- Brodmann/Bühler/Keller/Rohr: FRW, Grundlagen Band 2, h.e.p.-Verlag
- Brodmann/Bühler/Keller/Rohr: FRW, Grundlagen Band 3 Vertiefungen, h.e.p.-Verlag

Der Prüfungsstoff richtet sich grundsätzlich an den im Rahmenlehrplan aufgeführten Lerngebieten des Fachs FRW, welche in Abschnitt 5.2.6 "Prüfungsstoff" konkretisiert werden.

# <span id="page-21-2"></span>5.2.6 Prüfungsstoff

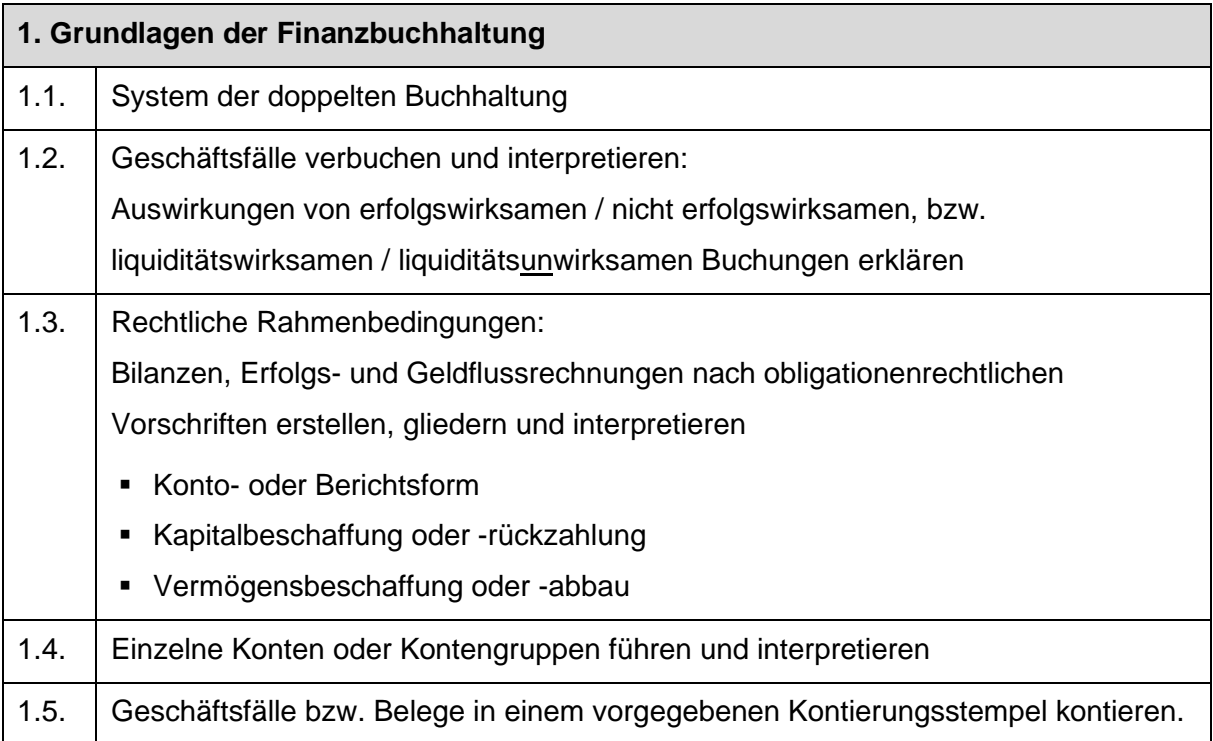

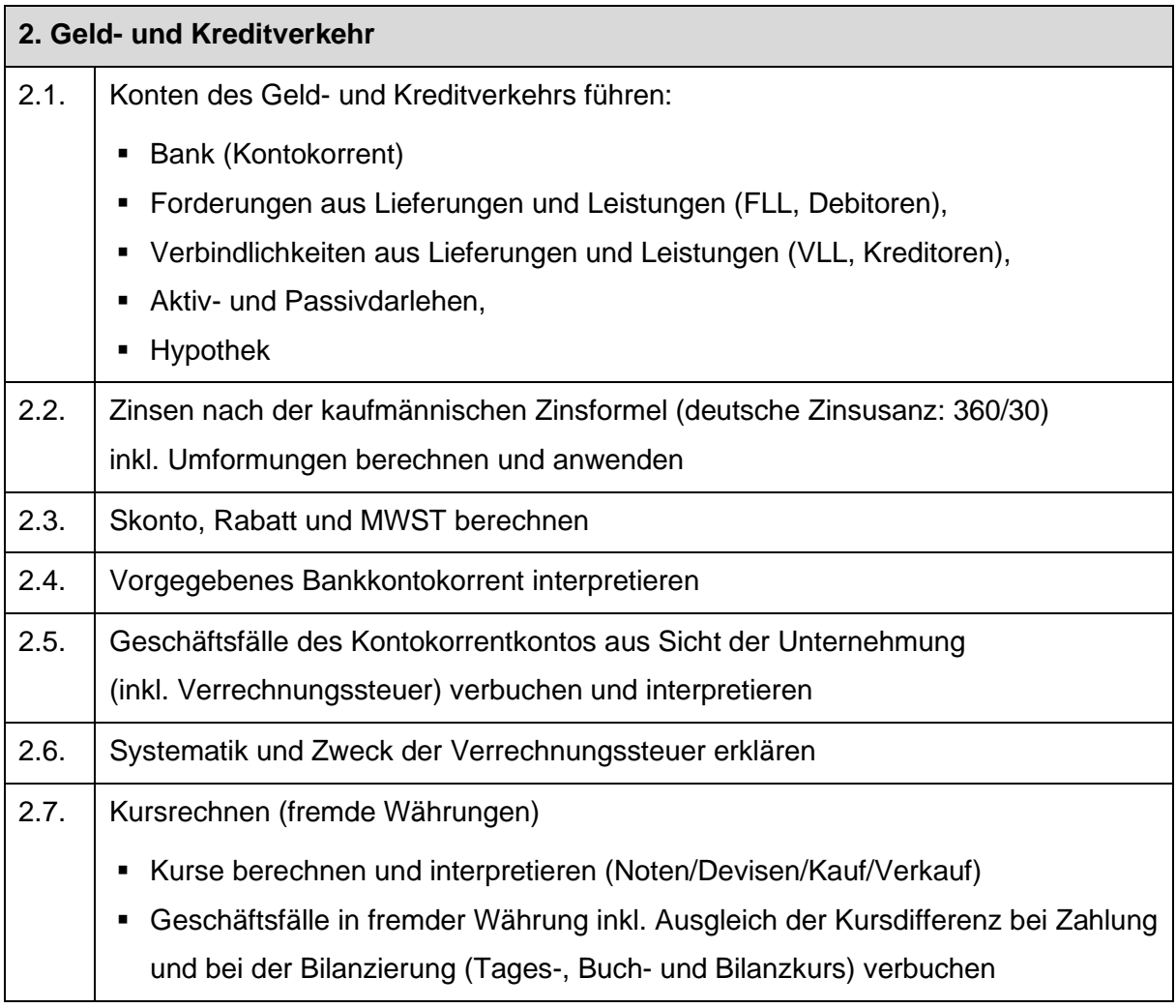

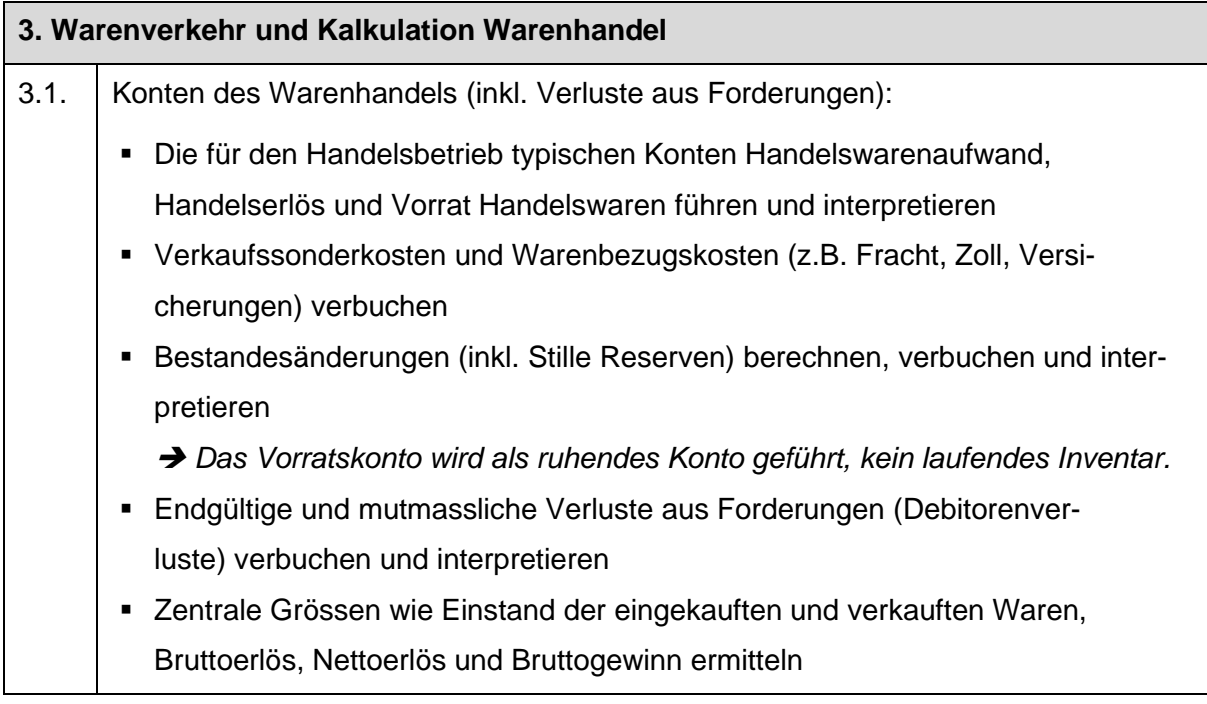

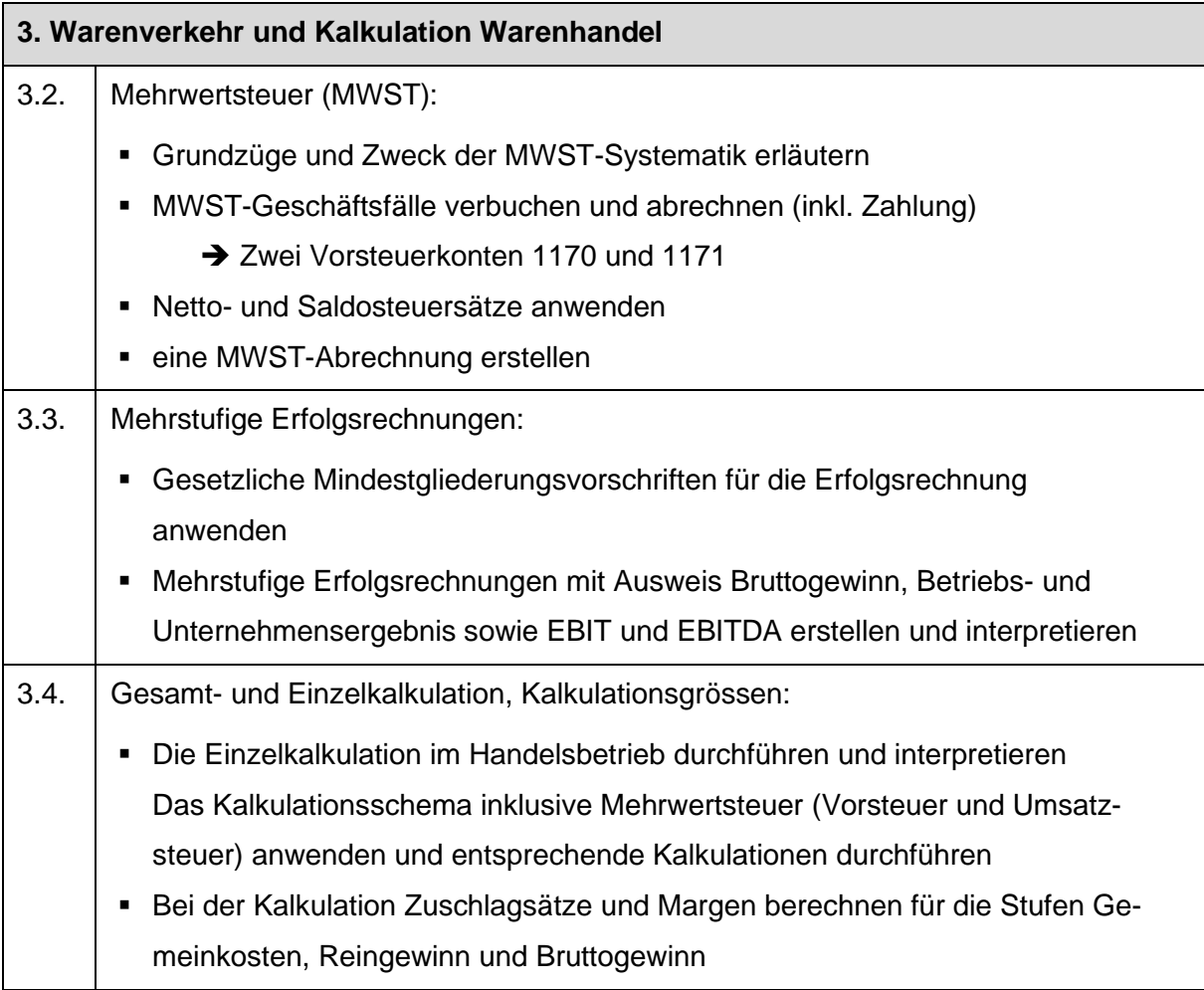

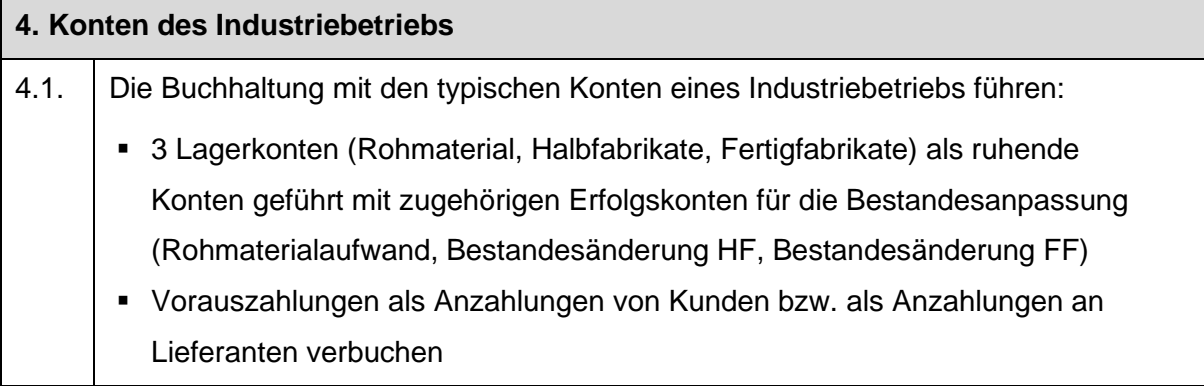

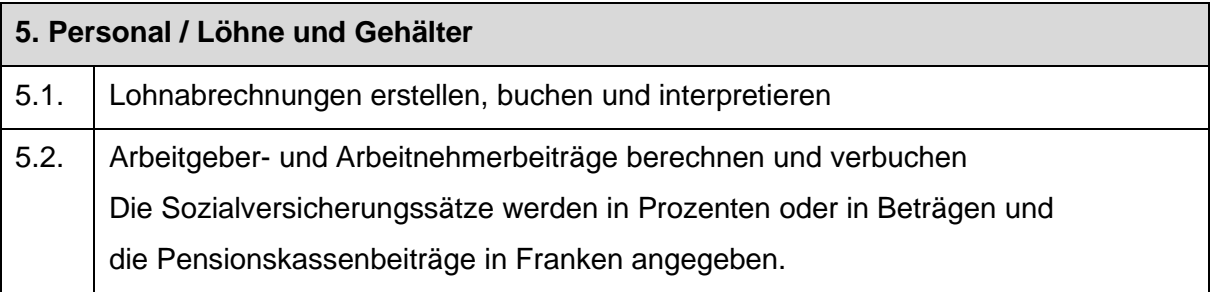

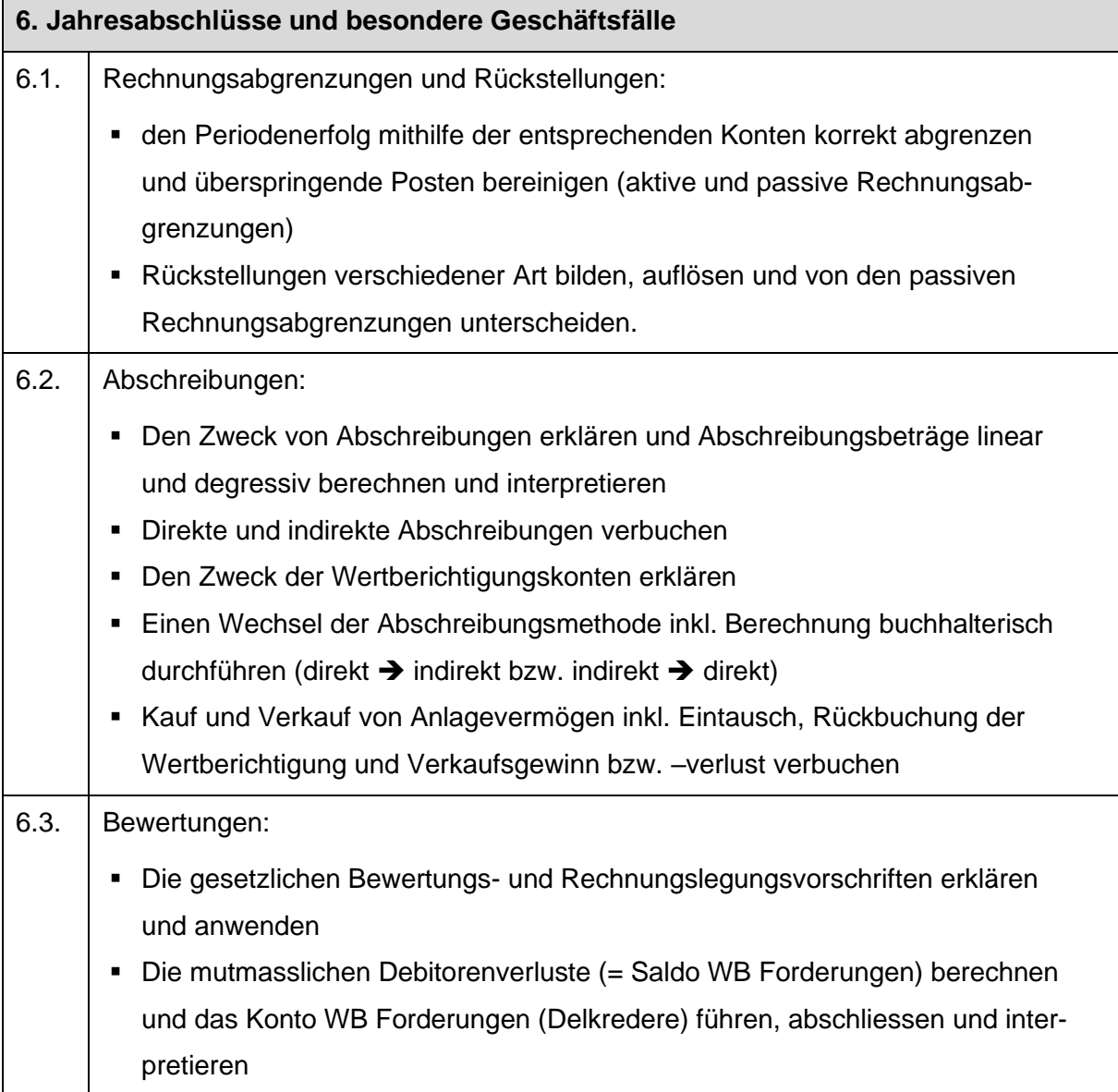

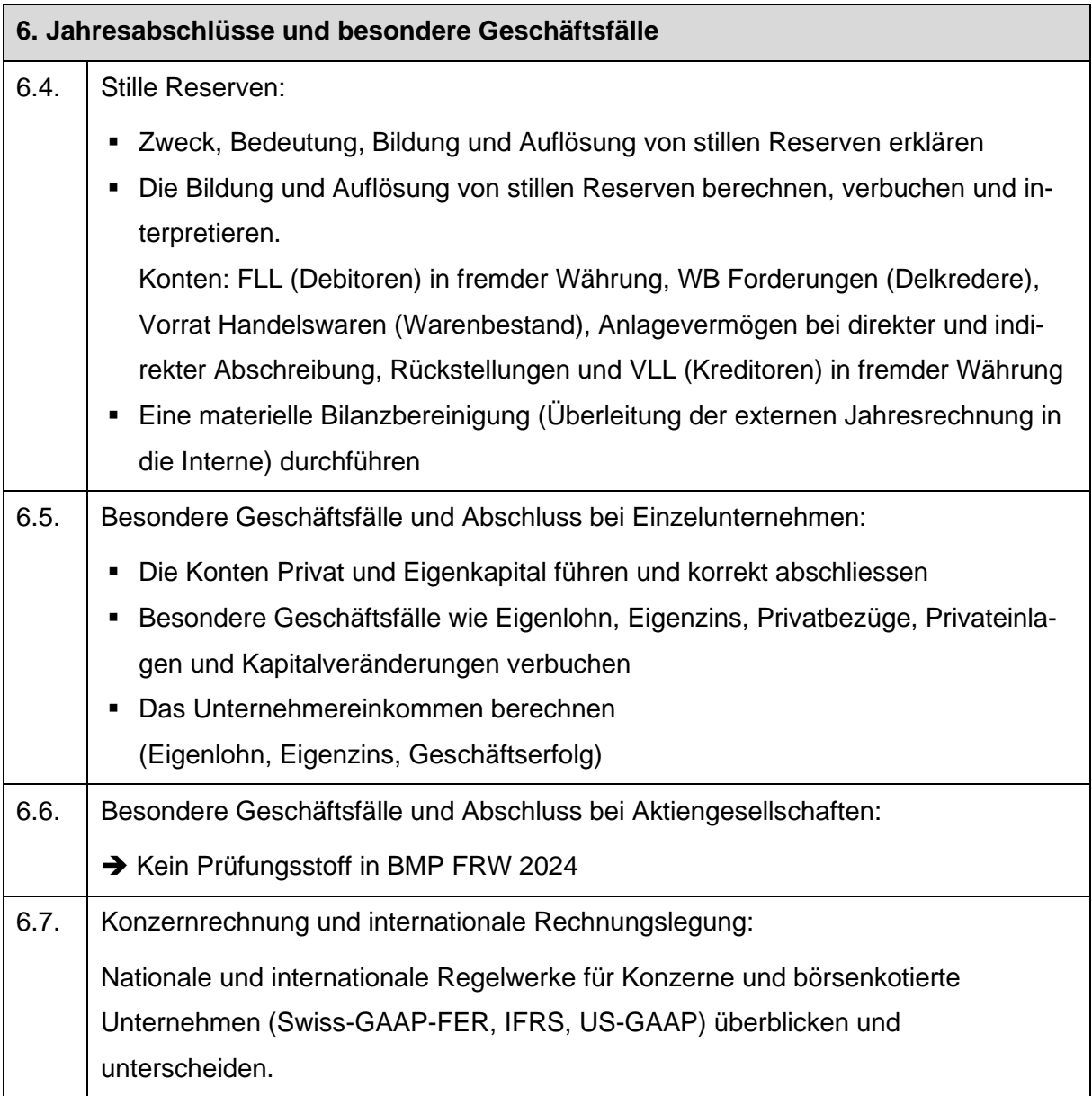

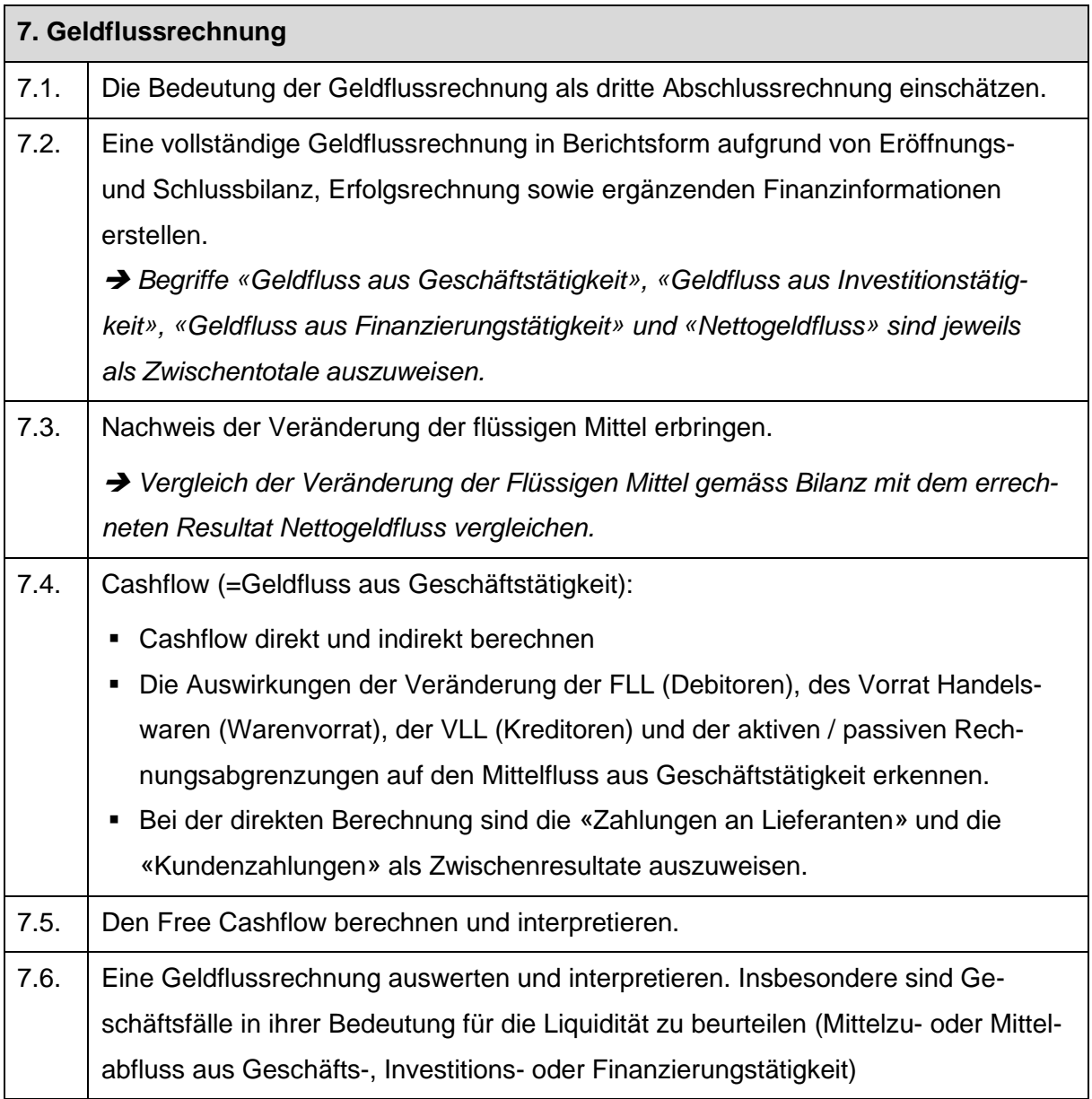

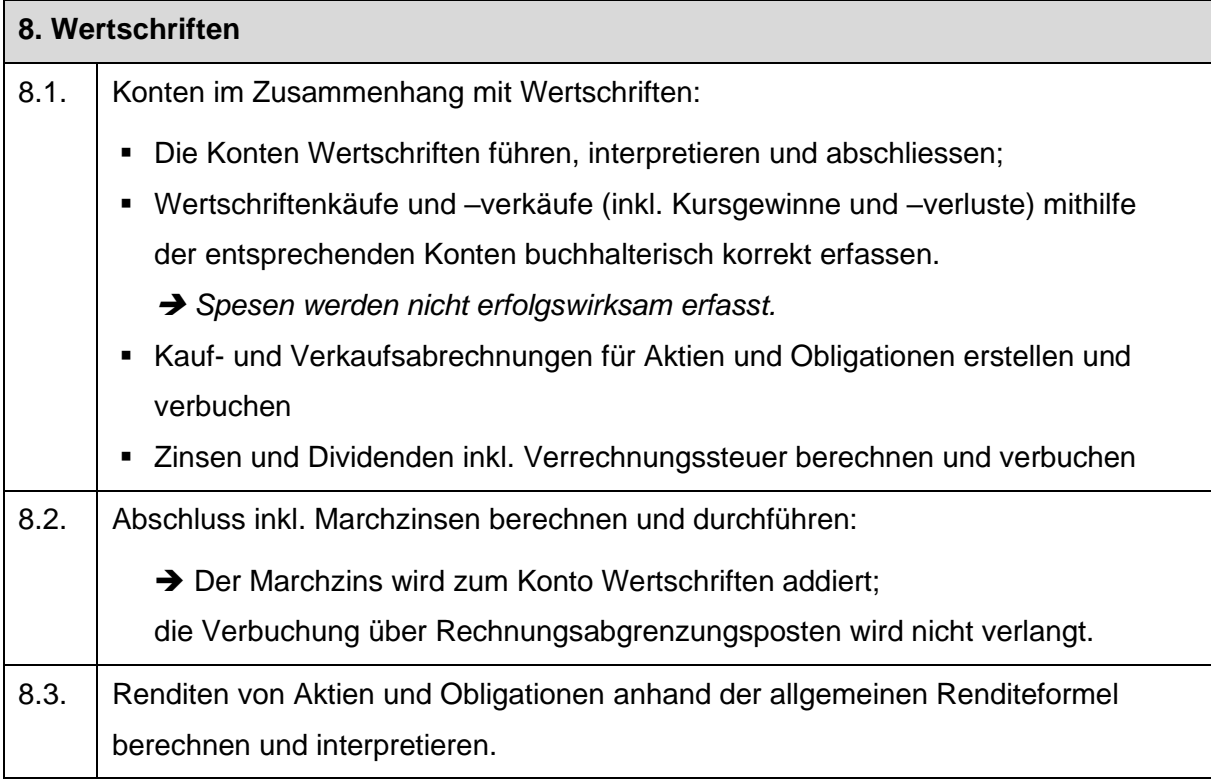

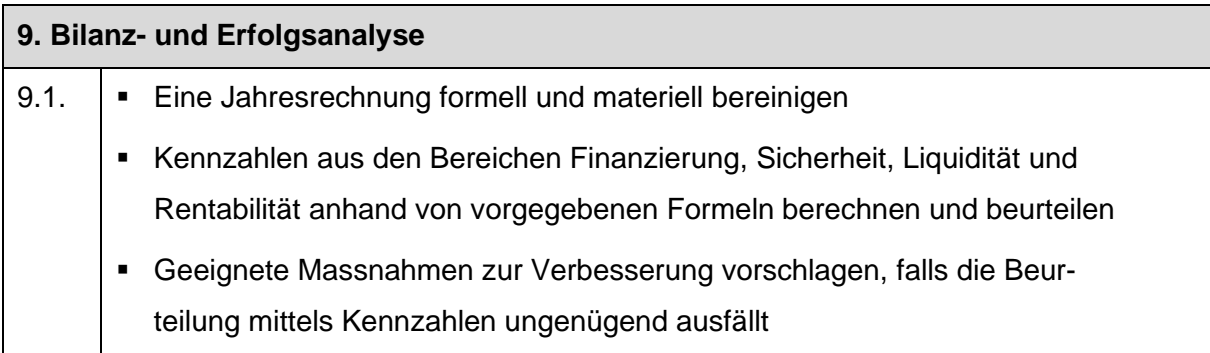

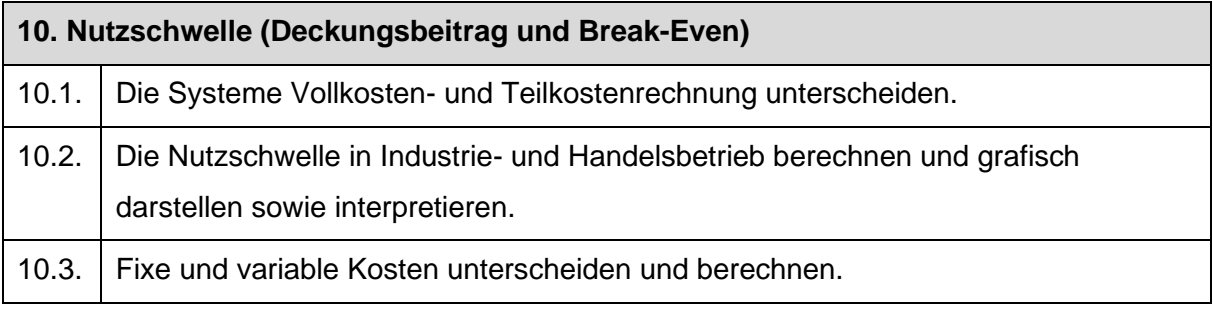

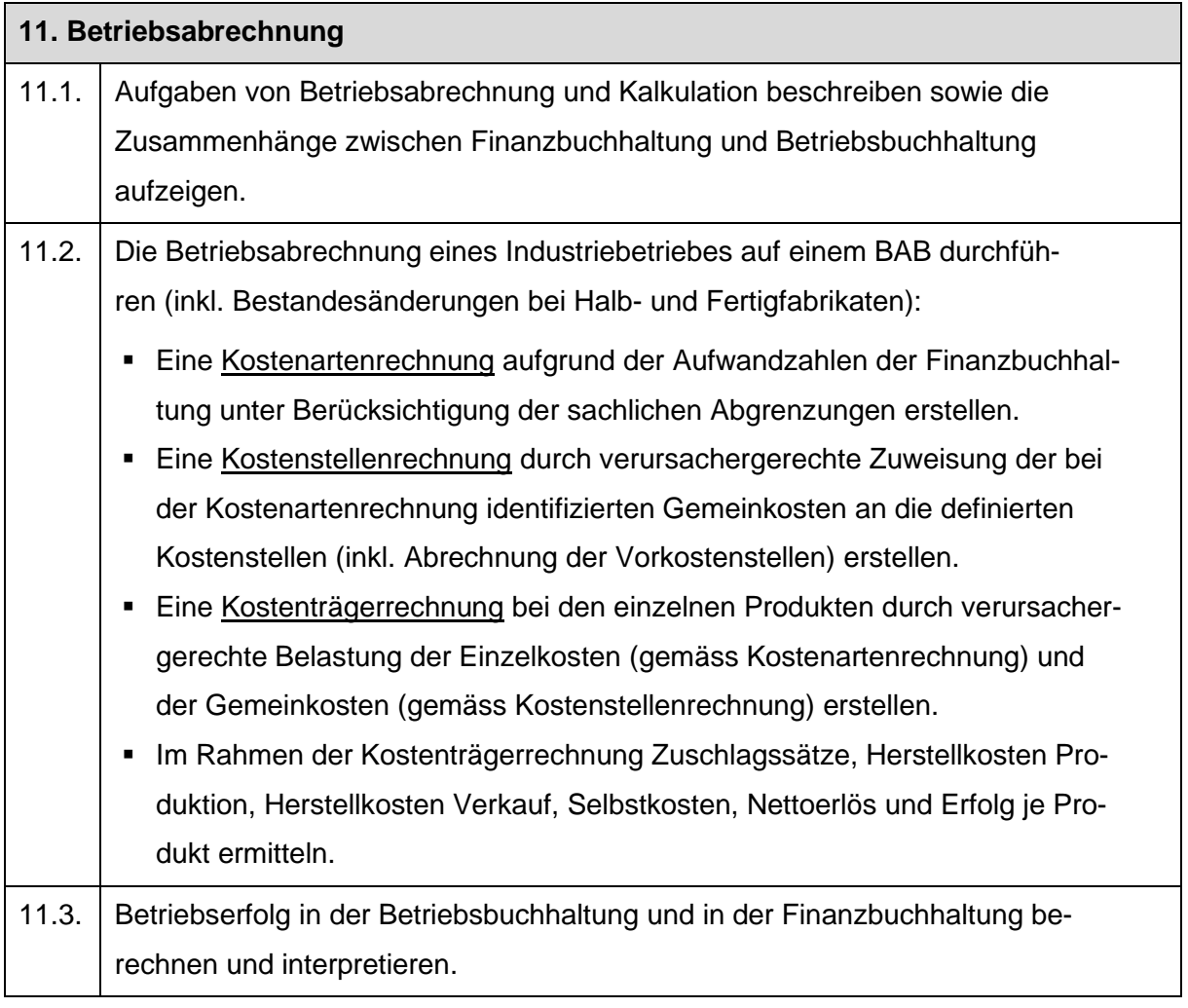

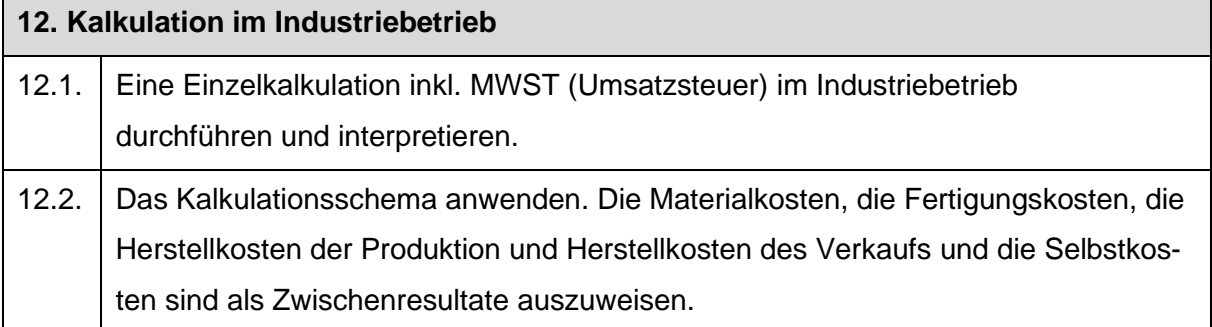

## <span id="page-29-0"></span>**Verbuchungsrichtlinien**

Bei der Verbuchung der Aufgaben sind die Konten des Kontenplans KMU BZW Weinfelden zu verwenden. Massgebendes Kriterium ist, dass ein Konto eindeutig identifizierbar ist.

#### <span id="page-29-1"></span>5.2.8 Darstellung

Resultate sind mit übersichtlichen Berechnungen, wie sie im Unterricht geübt wurden, zu belegen. Bei Kalkulationen sind die Schemen gemäss Lehrbuch anzuwenden. Für weitere Informationen zu Darstellung- und Rundungsregeln im FRW siehe Anhang.

# <span id="page-29-2"></span>**5.3 Bewertung**

Die Umrechnung der Punktezahl in die Prüfungsnote erfolgt gemäss Punktetabelle in der Allgemeinen Wegleitung.

# <span id="page-30-0"></span>**Anhang zu Abschnitt 5.2.8 Darstellung**

# **Darstellungs- und Rundungsregeln im Finanz- und Rechnungswesen Kaufmännisches Rechnen**

- Die Beträge der Resultate müssen mit Einheiten versehen sein (%, CHF, kg, m usw.) Beispiel: *EST je kg CHF* 2.40
	- Der ISO Code für die Fremdwährung (CHF, EUR, USD...) ist dem Betrag voranzustellen.
- Lösungswege müssen klar nachvollziehbar und Formeln mit Zahlen versehen sein.
- Darstellungen enthalten Bezeichnungen, Zahlen und Prozentstaffeln. In der Kalkulation können Abkürzungen verwendet werden, die jedoch klar und eindeutig sein müssen.

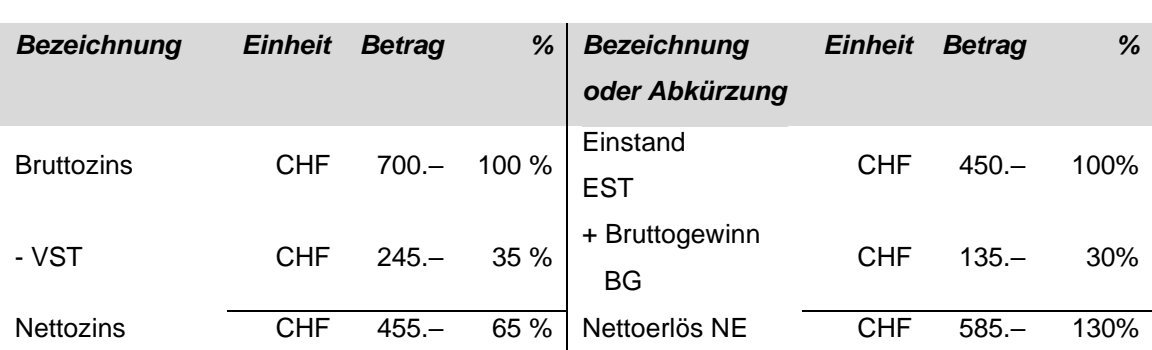

**Beispiele: Zinsrechnung Kalkulation** 

#### • Die Rundungsregeln werden in den Prüfungsaufgaben angegeben.

• Renditen sind auf zwei Dezimalen genau auszurechnen und aufzuführen.

#### **Finanzbuchhaltung**

#### **Konten, Kontenführung**

- Bilanzen und Erfolgsrechnungen müssen mit dem Stichtag bzw. dem Zeitraum beschriftet werden.
- Bei Darstellungen in Kontenform muss der Kontenname beschriftet sein. Es dürfen die gängigen Abkürzungen verwendet werden: Soll (S), Haben (H), Aufwand (A), Ertrag (E), Aktiven (a) und Passiven (p).
- Saldi müssen gekennzeichnet werden.
- Bei einem vollständigen Kontenabschluss werden der Saldo und die übereinstimmenden Kontensummen aufgeführt.
- Kontennamen dürfen nur mit eindeutigen Kürzeln abgekürzt werden.
- Bei vorgegebenen Konten dürfen keine anderen Kontenbezeichnungen verwendet werden.

#### **Journal**

- Wiederholungszeichen (sogenannte Gänsefüsschen ") sind nicht erlaubt.
- Führt ein Geschäftsfall zu keiner Buchung, ist dies jeweils mit dem Eintrag «Keine Buchung» im Journal zu vermerken.
- Überflüssige Buchungen werden als Fehler gewertet.
- Buchungssätze bestehen aus Sollkonto, Habenkonto und Betrag.

#### **Die Verletzung dieser Regeln führt zu einem Abzug in der Abschlussprüfung.**

# <span id="page-31-0"></span>**6 Wirtschaft und Recht (Schwerpunkt)**

# <span id="page-31-1"></span>**Zusammensetzung der Fachnote «WuR»**

#### <span id="page-31-2"></span>**Berufsmaturität Typ Wirtschaft**

Die Fachnote setzt sich aus folgenden Positionsnoten zusammen:

- Schriftliche Prüfungsnote im Fach WuR (Abschlussprüfung, auf halbe oder ganze Noten gerundet).
- Durchschnitt aller Zeugnisnoten im Fach WuR (auf halbe oder ganze Noten gerundet).

Die Fachnote ist der Durchschnitt der beiden Positionsnoten (auf eine halbe oder ganze Note gerundet).

# <span id="page-31-3"></span>**Schriftliche Abschlussprüfung «WuR»**

#### <span id="page-31-4"></span>**6.2.1 Zeitpunkt**

Die Abschlussprüfung «WuR» findet für die Berufsmaturität Typ Wirtschaft der lehrbegleitenden Berufsmaturität am Ende des 6. Semesters statt, im Jahreskurs der Berufsmaturität Typ Wirtschaft Modell A am Ende des 2. Semesters, im Zweijahreskurs der Berufsmaturität Typ Wirtschaft Modell B am Ende des 4. Semesters. Alle Ausbildungsgänge haben die gleiche Prüfung. Das genaue Prüfungsdatum wird rechtzeitig bekannt gegeben.

#### <span id="page-31-5"></span>**Prüfungsform und -zeit**

Die Abschlussprüfung «WuR» ist schriftlich. Sie dauert 120 Minuten und enthält Aufgaben aus den drei Lerngebieten unternehmerische Aspekte, volkswirtschaftliche Aspekte und rechtliche Aspekte.

# <span id="page-31-6"></span>**Hilfsmittel**

An der Prüfung dürfen benutzt werden:

- Taschenrechner, nicht programmierbar, nicht druckend, netzunabhängig, mit ausschliesslich nummerischer Anzeige und nicht kommunikationsfähig.
- Die Gesetze ZGB und OR ab Version 2021/2022 (unkommentierte, nicht elektronische Ausgaben) gem. offiziellem Informationspapier, abrufbar im Downloadbereich [www.bzww.ch:](http://www.bzww.ch/) LAP/BMP Information Gesetzbücher.

# <span id="page-31-7"></span>**Prüfungsstoff**

Der Prüfungsstoff orientiert sich am Unterricht sowie den dabei verwendeten Lehrmitteln und Unterlagen.

Es können alle in den folgenden Übersichten aufgeführten Inhalte geprüft werden. Zudem werden zur Orientierung diejenigen Gebiete aus den verwendeten Lehrmitteln aufgeführt, die nicht geprüft werden.

Die grau markierten Kapitel stellen die Vertiefungsgebiete für die BMP 2024 dar. In diesen Gebieten können vertiefende und vernetzte Aufgaben gestellt werden, unter anderem auch mit Anwendungsaufgaben und grösseren Fallbeispielen.

#### **Volkswirtschaftliche Aspekte**

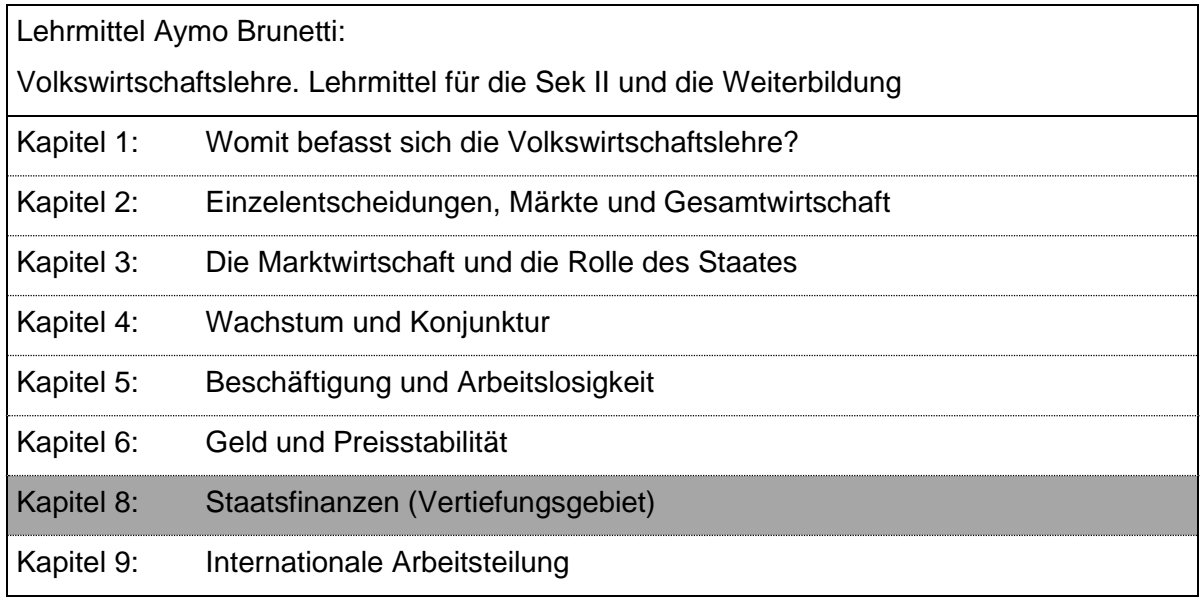

# **Betriebswirtschaftliche Aspekte**

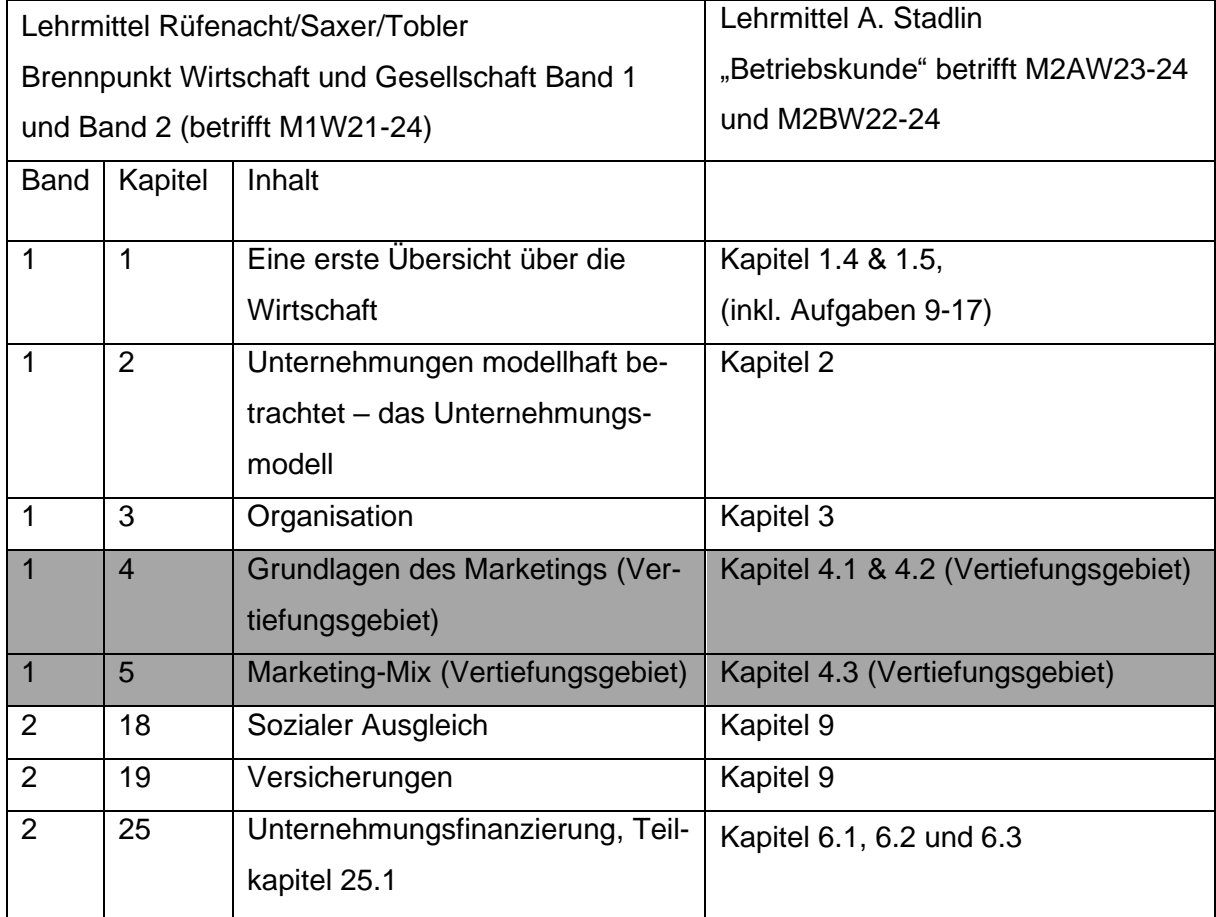

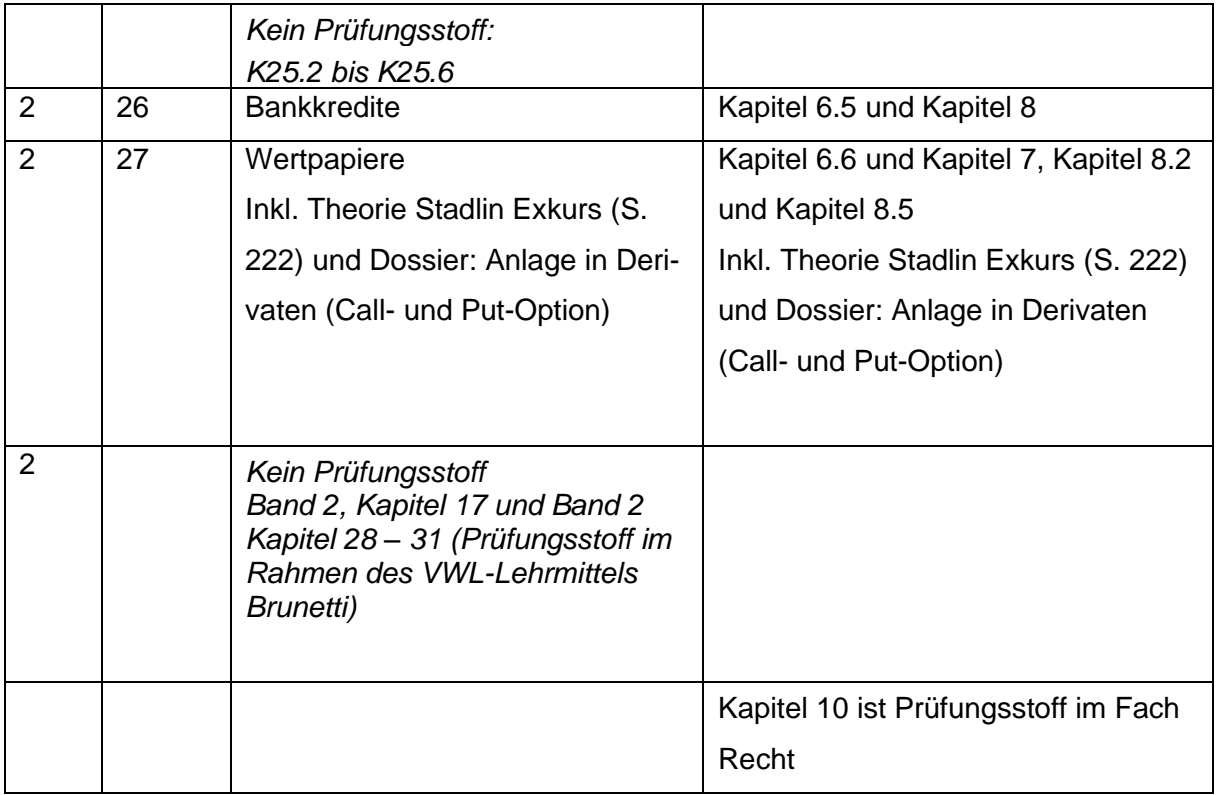

# **Rechtliche Aspekte**

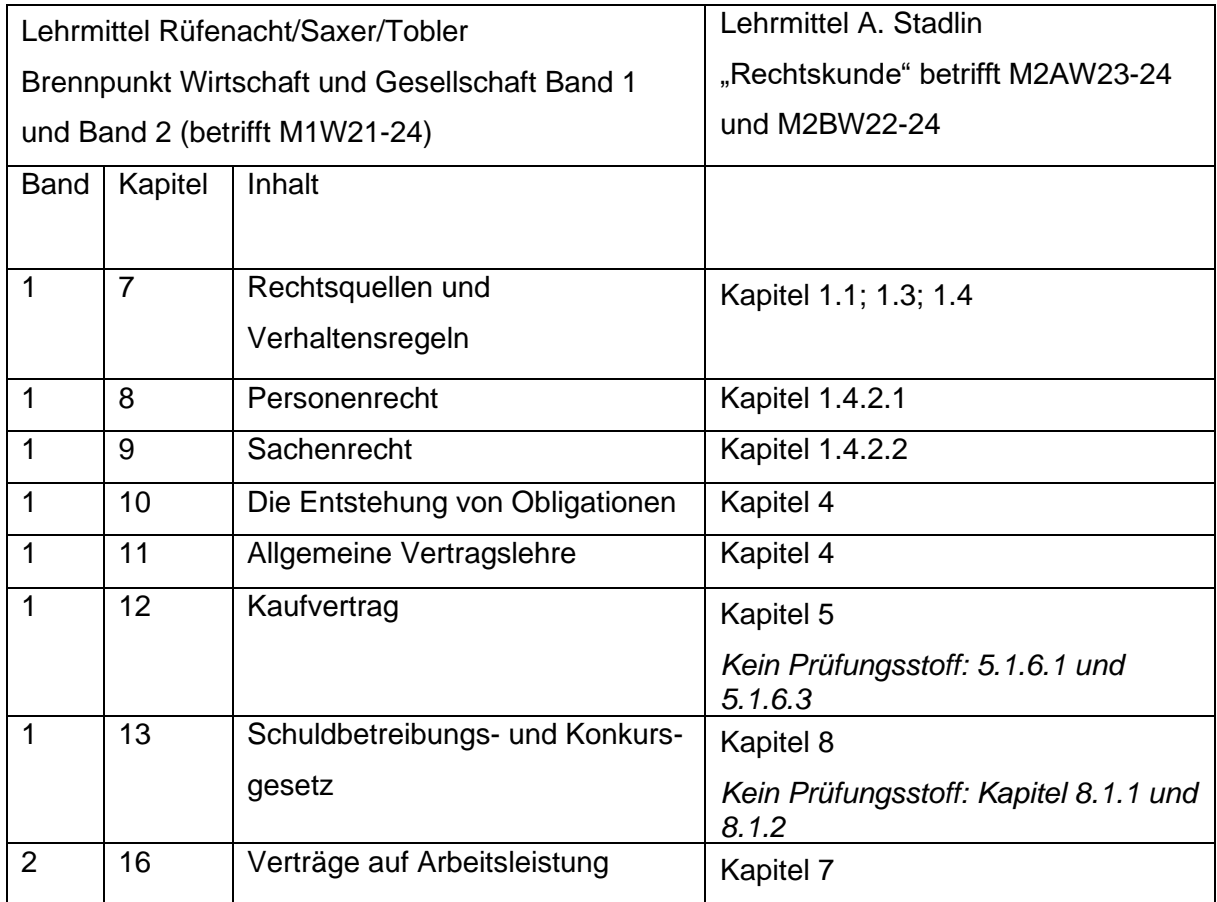

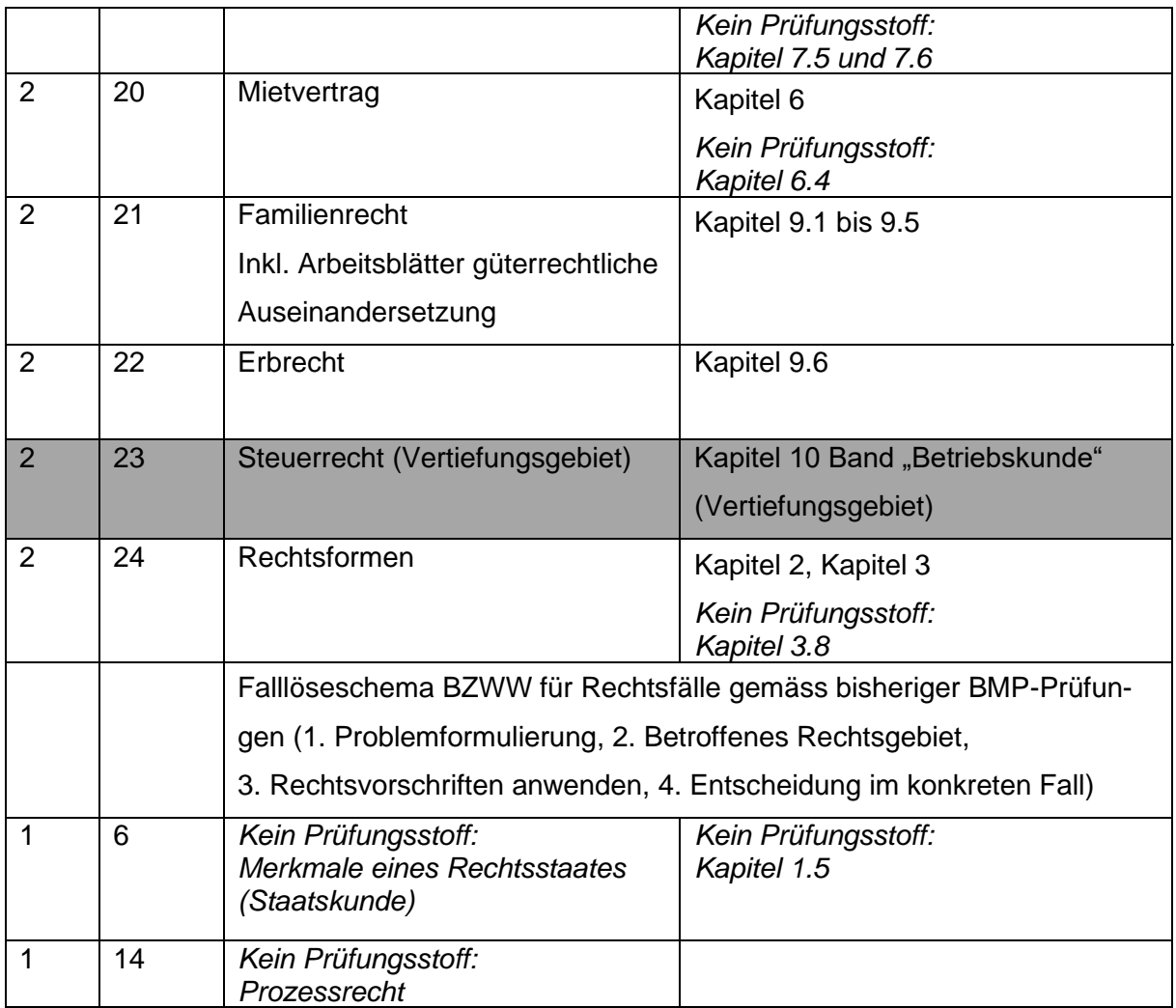

# <span id="page-34-0"></span>**6.3 Bewertung**

Die Umrechnung der Punktezahl in die Prüfungsnote erfolgt gemäss der Punktetabelle in der Allgemeinen Wegleitung.